# МИНИСТЕРСТВО НАУКИ И ВЫСШЕГО ОБРАЗОВАНИЯ РОССИЙСКОЙ ФЕДЕРАЦИИ ФЕДЕРАЛЬНОЕ ГОСУДАРСТВЕННОЕ БЮДЖЕТНОЕ ОБРАЗОВАТЕЛЬНОЕ УЧРЕЖДЕНИЕ ВЫСШЕГО ОБРАЗОВАНИЯ «СЕВЕРО-КАВКАЗСКАЯ ГОСУДАРСТВЕННАЯ АКАДЕМИЯ»

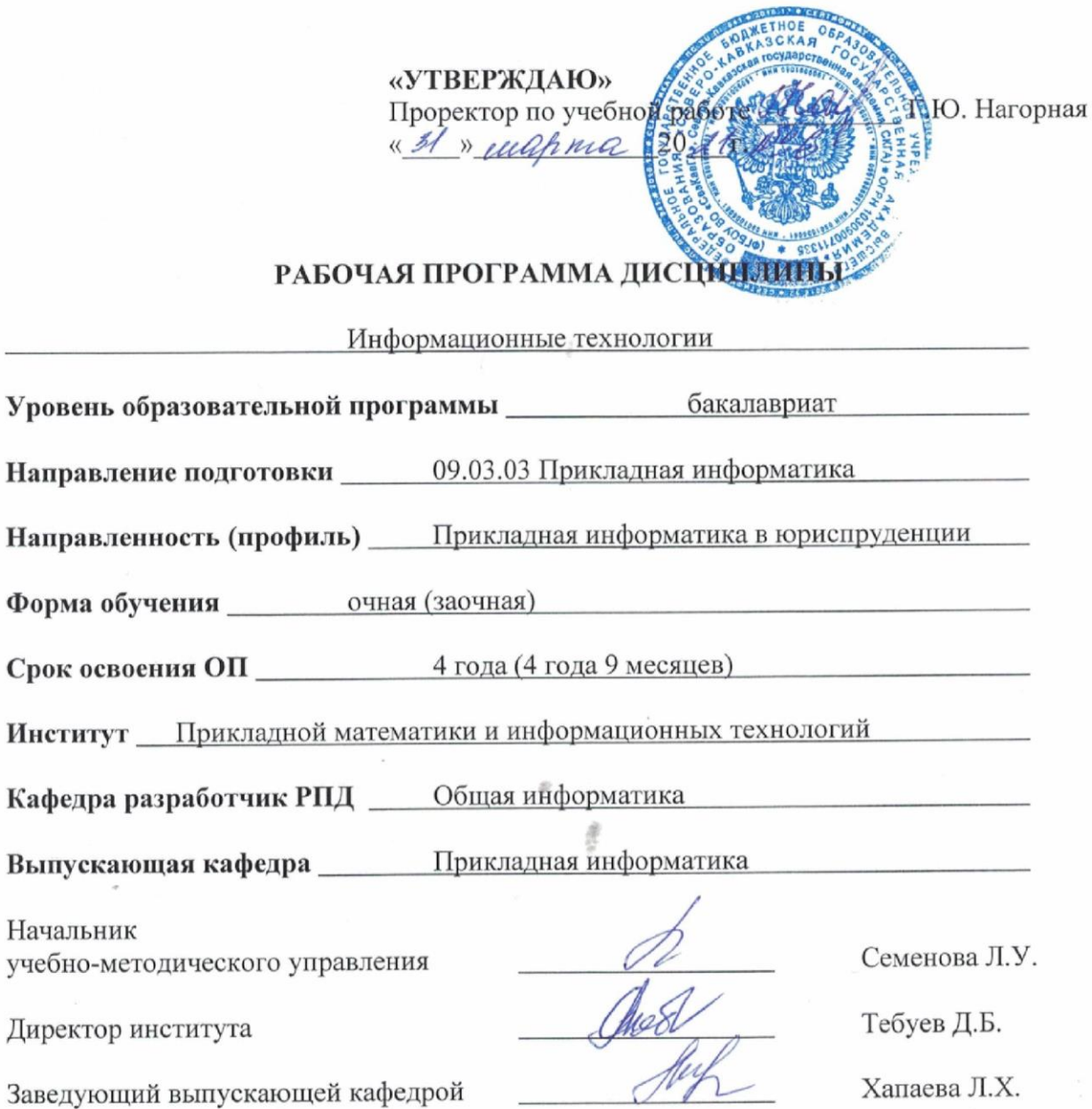

г. Черкесск, 2021 г.

# **СОДЕРЖАНИЕ**

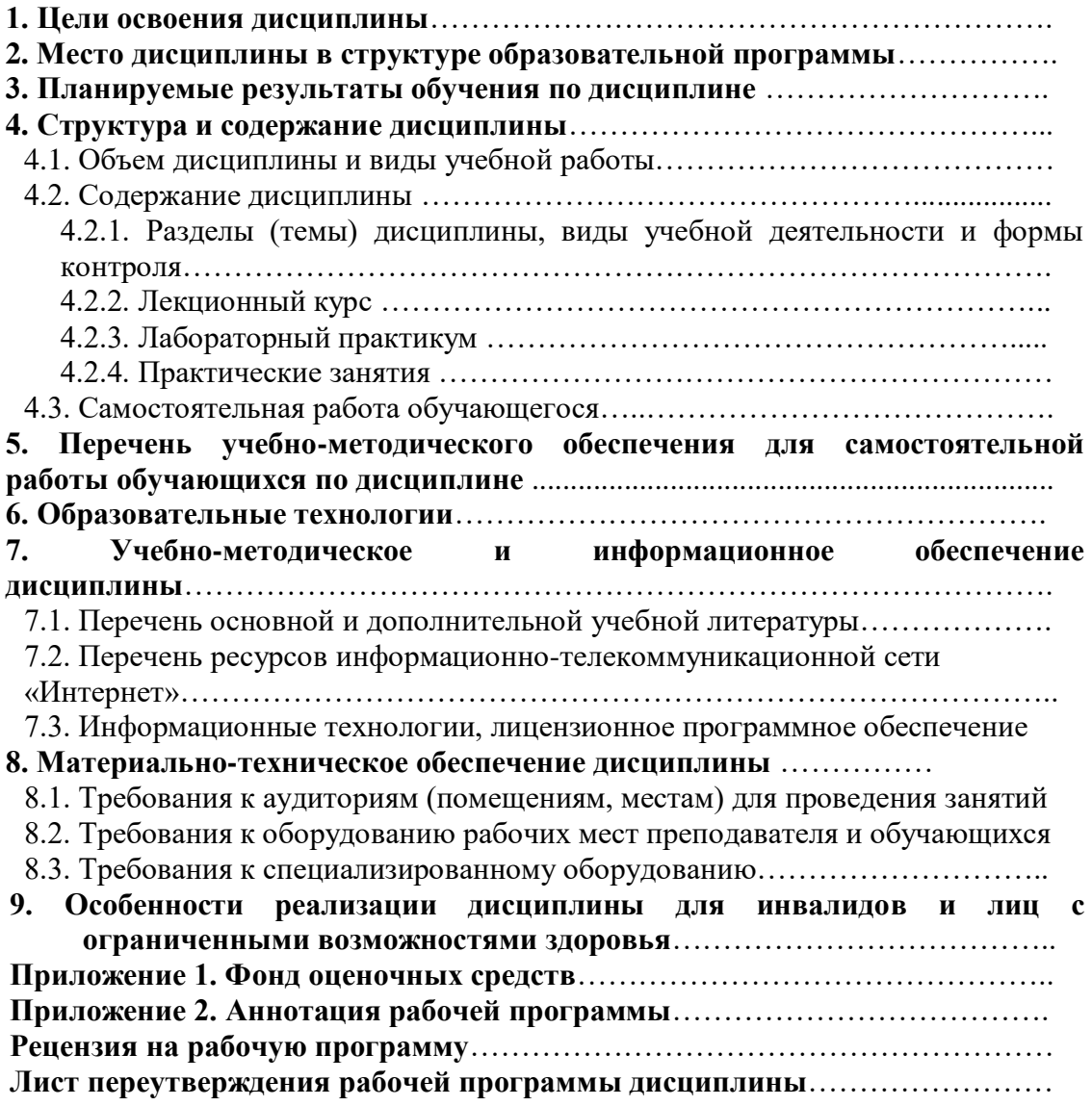

# **1. ЦЕЛИ ОСВОЕНИЯ ДИСЦИПЛИНЫ**

Цель дисциплины – формировать знания, умения и навыки в области информационных технологий, необходимых для будущей трудовой деятельности, знакомство с техническими средствами информационных технологий, информационными системами, применяемыми в профессиональной деятельности; привитие устойчивых навыков самостоятельной работы на персональном компьютере с использованием современных информационных технологий, воспитание информационной культуры и уважения к авторскому праву и способности решать стандартные задачи профессиональной деятельности на основе информационной и библиографической культуры с применением информационно-коммуникационных технологий и с учетом основных требований информационной безопасности.

Задачи освоения дисциплины - изучение информационных технологий и их информационного и аппаратно программного обеспечения; освоение автоматизированной обработки информации; приобретение умений работать в пакетах прикладных программ.

# **2. МЕСТО ДИСЦИПЛИНЫ В СТРУКТУРЕ ОБРАЗОВАТЕЛЬНОЙ ПРОГРАММЫ**

2.1. Дисциплина «Информационные технологии**»** относится к части, формируемой участниками образовательных отношений Блока 1. Дисциплины (модули), имеет тесную связь с другими дисциплинами.

2.2. Ниже приведены предшествующие и последующие дисциплины, направленные на формирование компетенций дисциплины в соответствии с матрицей компетенций ОП.

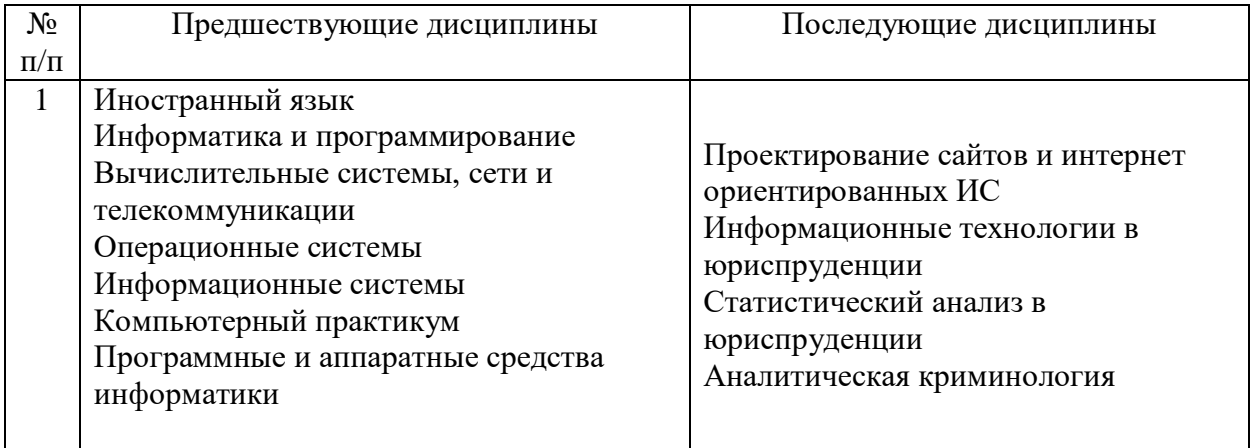

## **Предшествующие и последующие дисциплины, направленные на формирование компетенций**

# **3. ПЛАНИРУЕМЫЕ РЕЗУЛЬТАТЫ ОБУЧЕНИЯ**

Планируемые результаты освоения образовательной программы (ОП) – компетенции обучающихся определяются требованиями стандарта по направлению подготовки 09.03.03 Прикладная информатика и формируются в соответствии с матрицей компетенций ОП

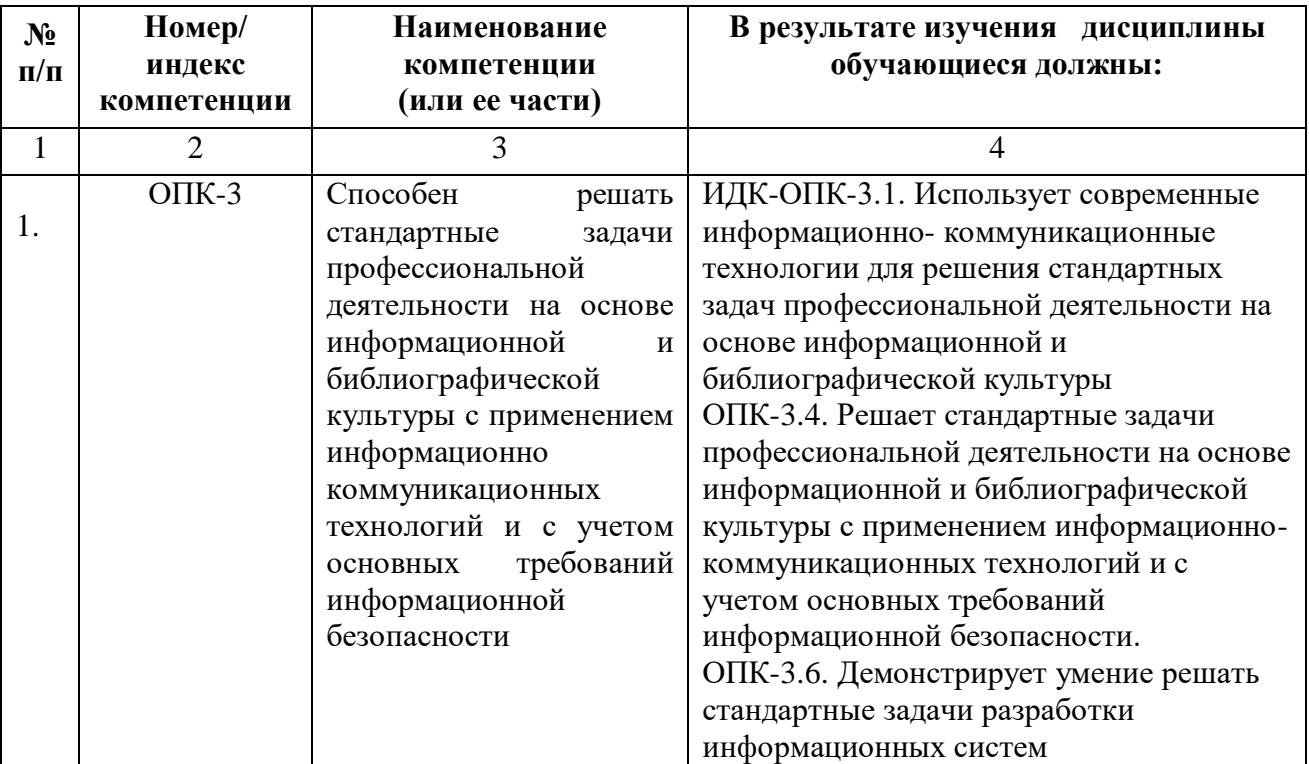

# **4. СТРУКТУРА И СОДЕРЖАНИЕ ДИСЦИПЛИНЫ**

# **4.1. ОБЪЕМ ДИСЦИПЛИНЫ И ВИДЫ УЧЕБНОЙ РАБОТЫ**

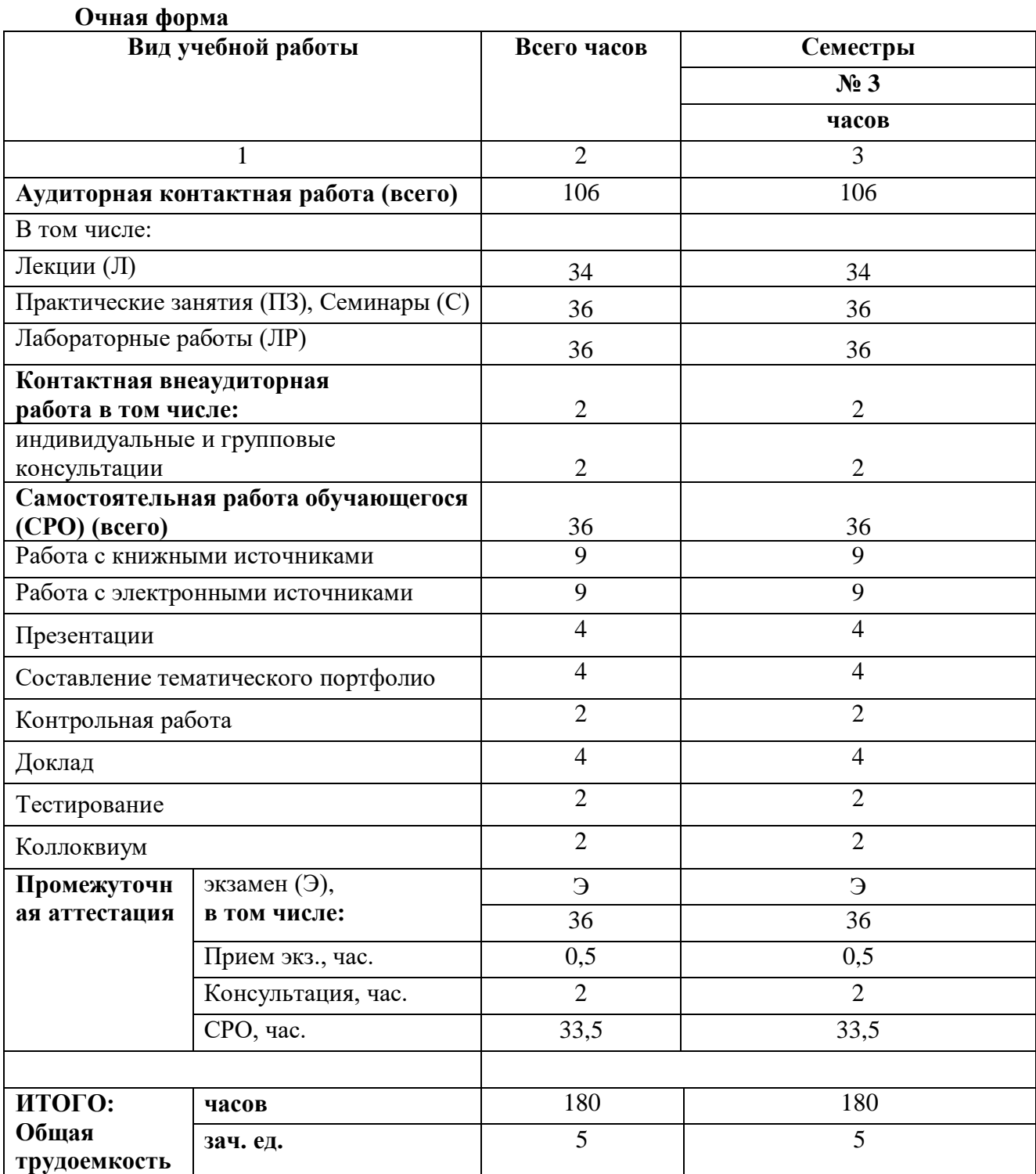

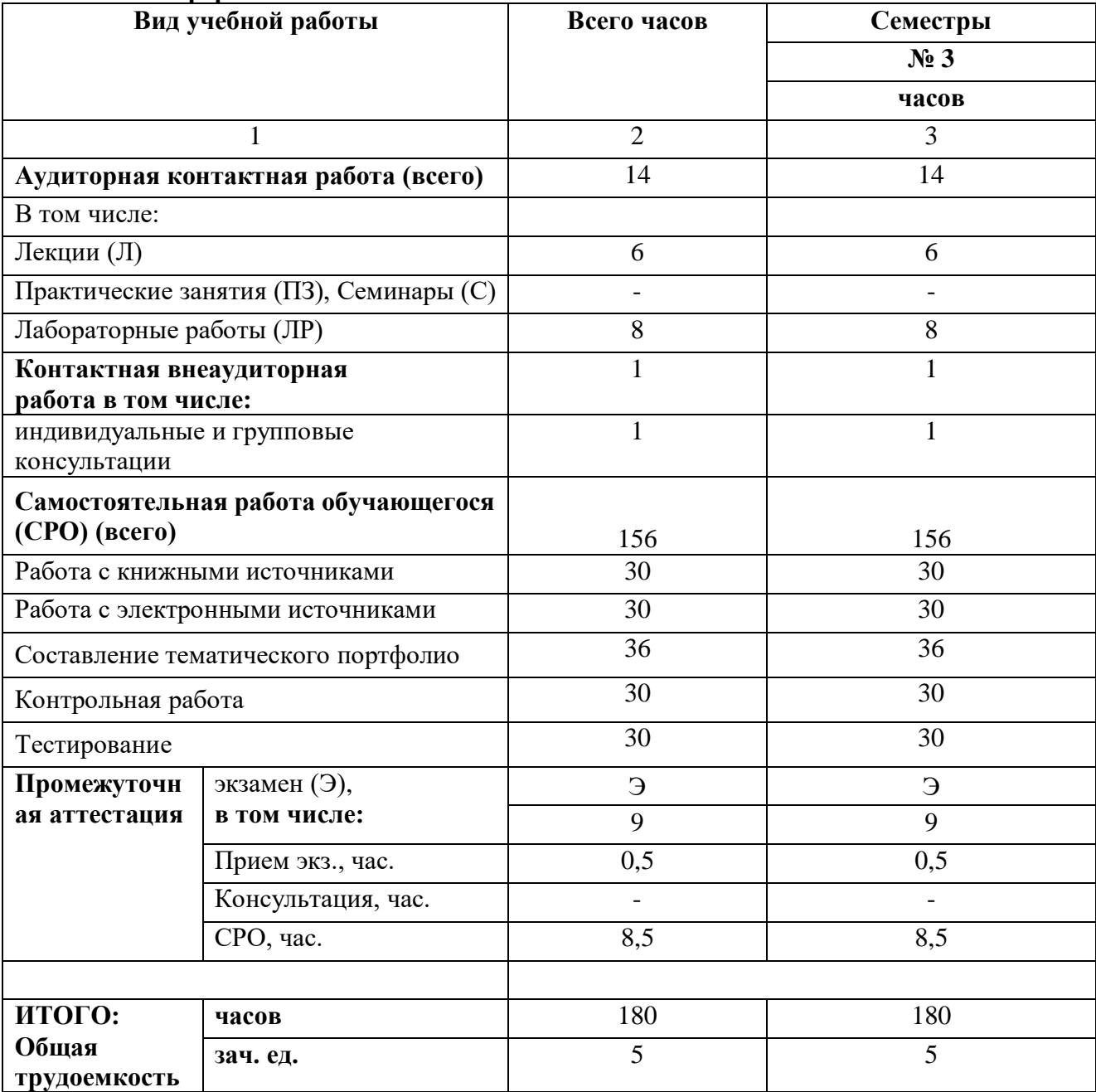

## **Заочная форма**

# 4.2. СОДЕРЖАНИЕ ДИСЦИПЛИНЫ

# 4.2.1. Разделы (темы) дисциплины, виды учебной деятельности и формы контроля

# Очная форма

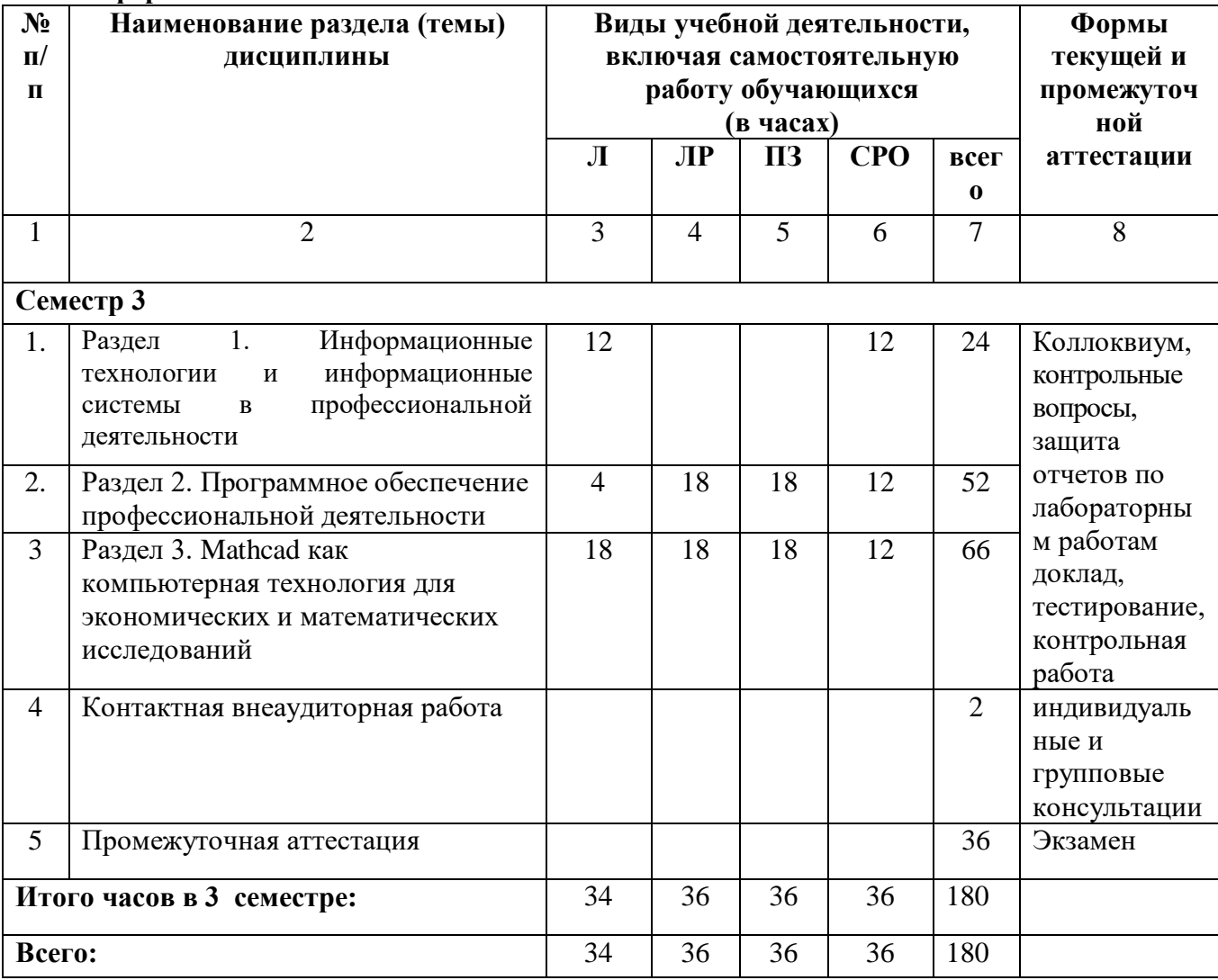

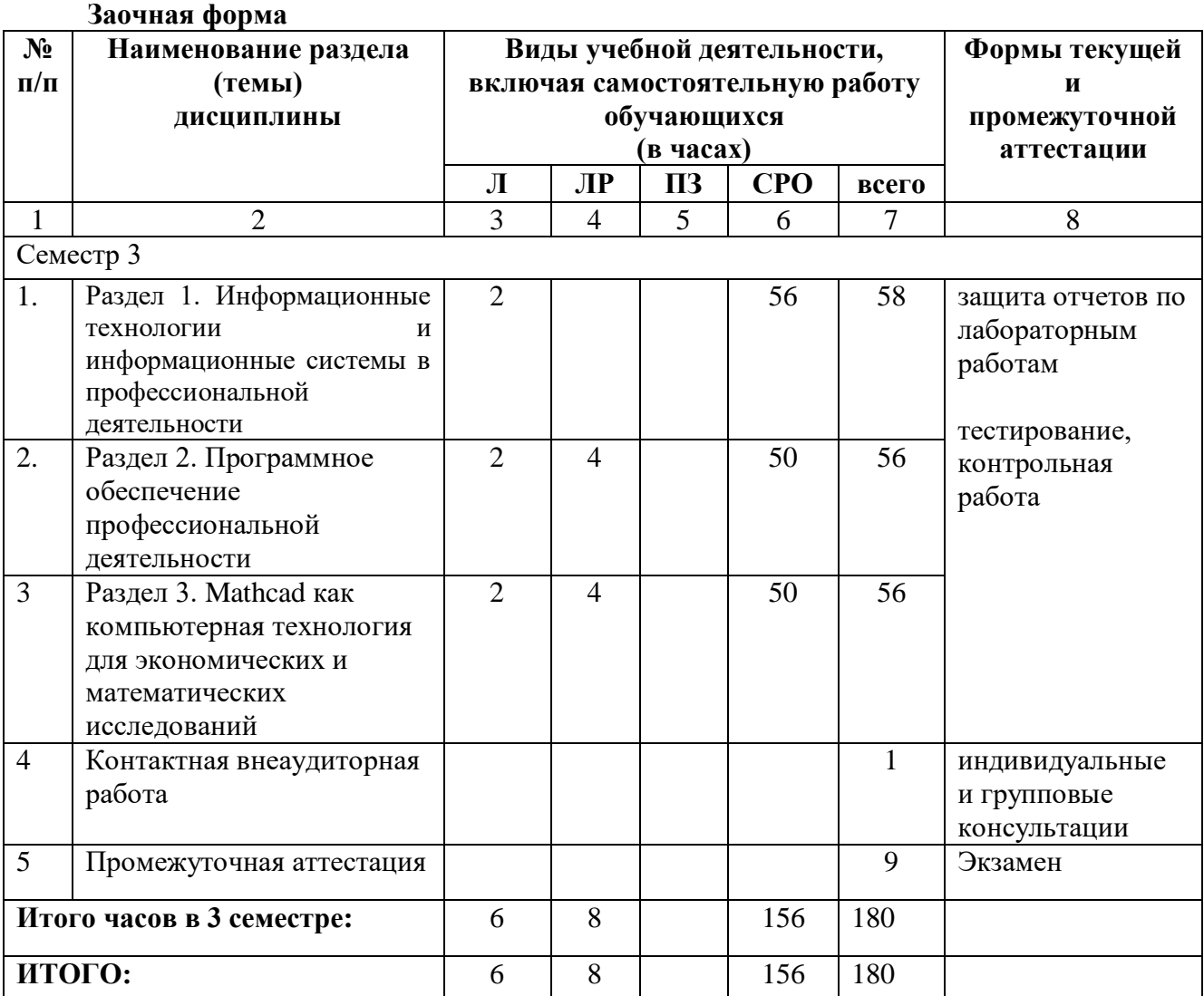

# **4.2.2. Лекционный курс**

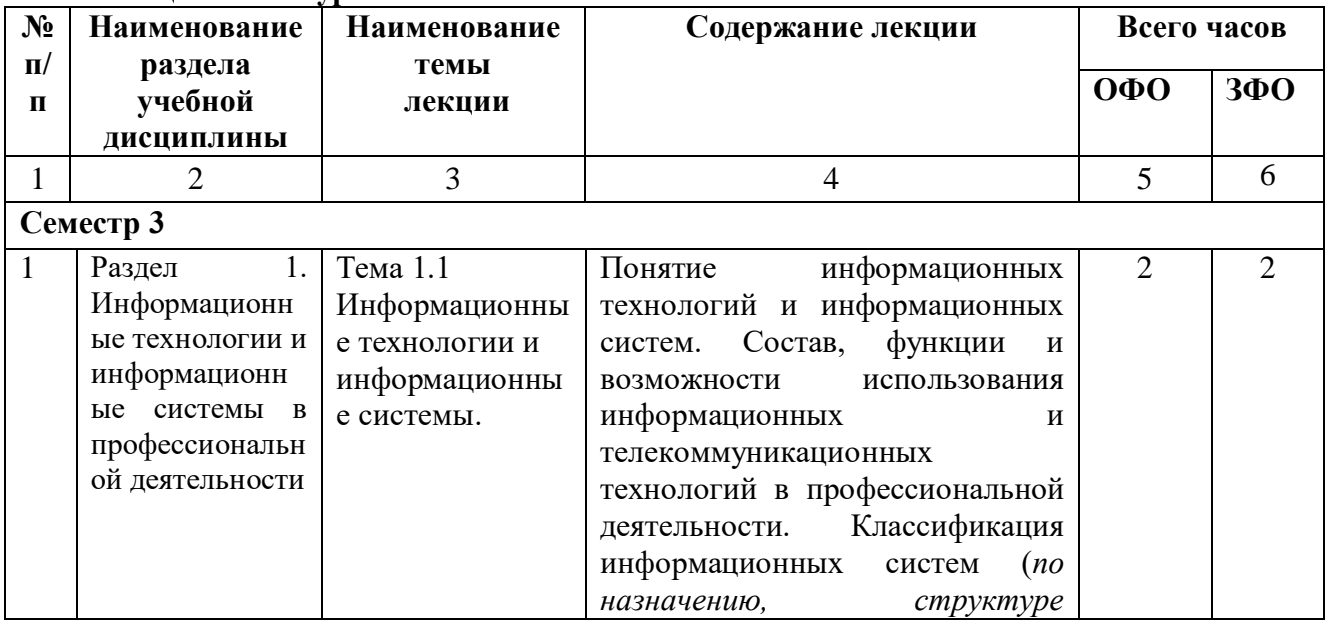

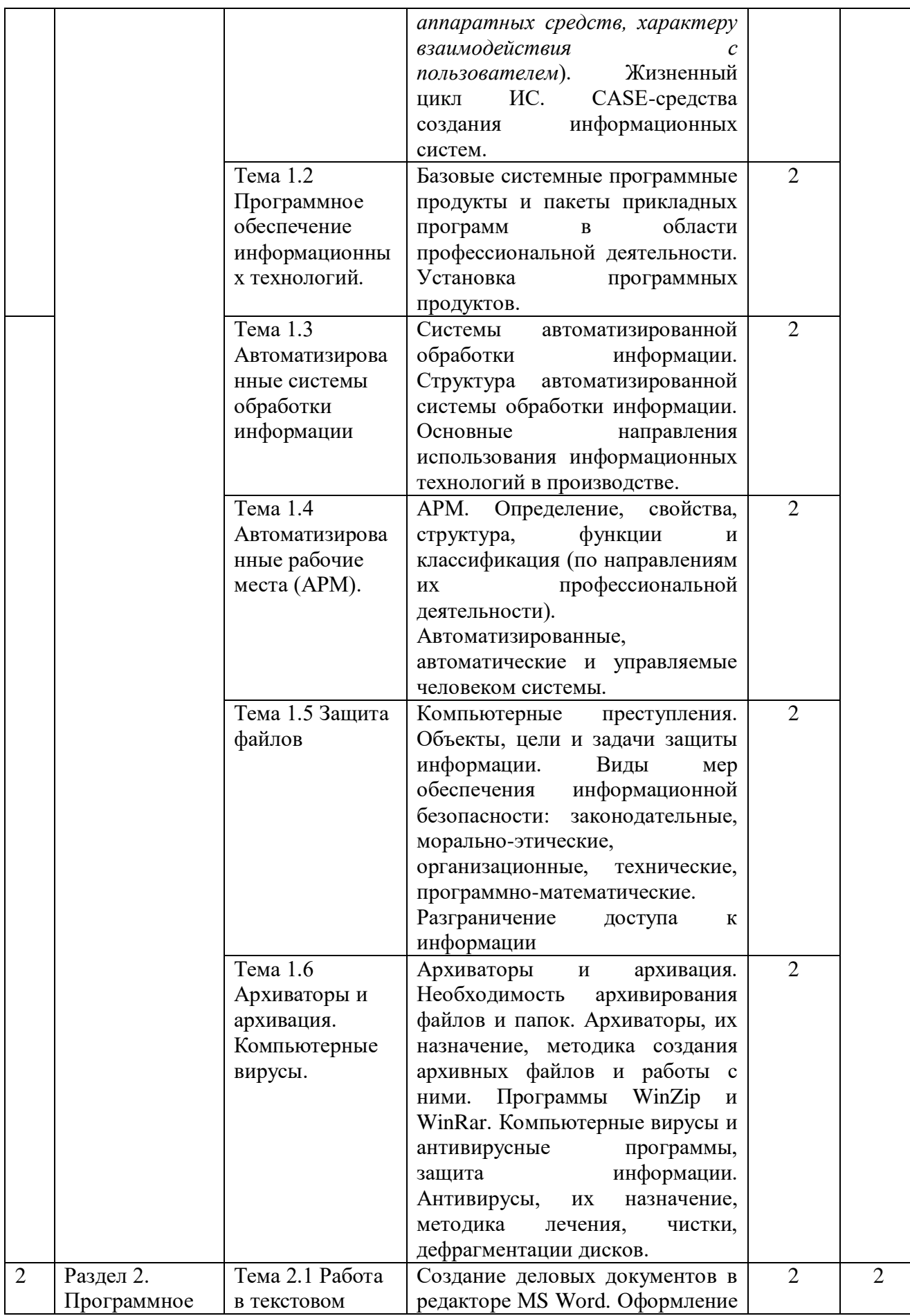

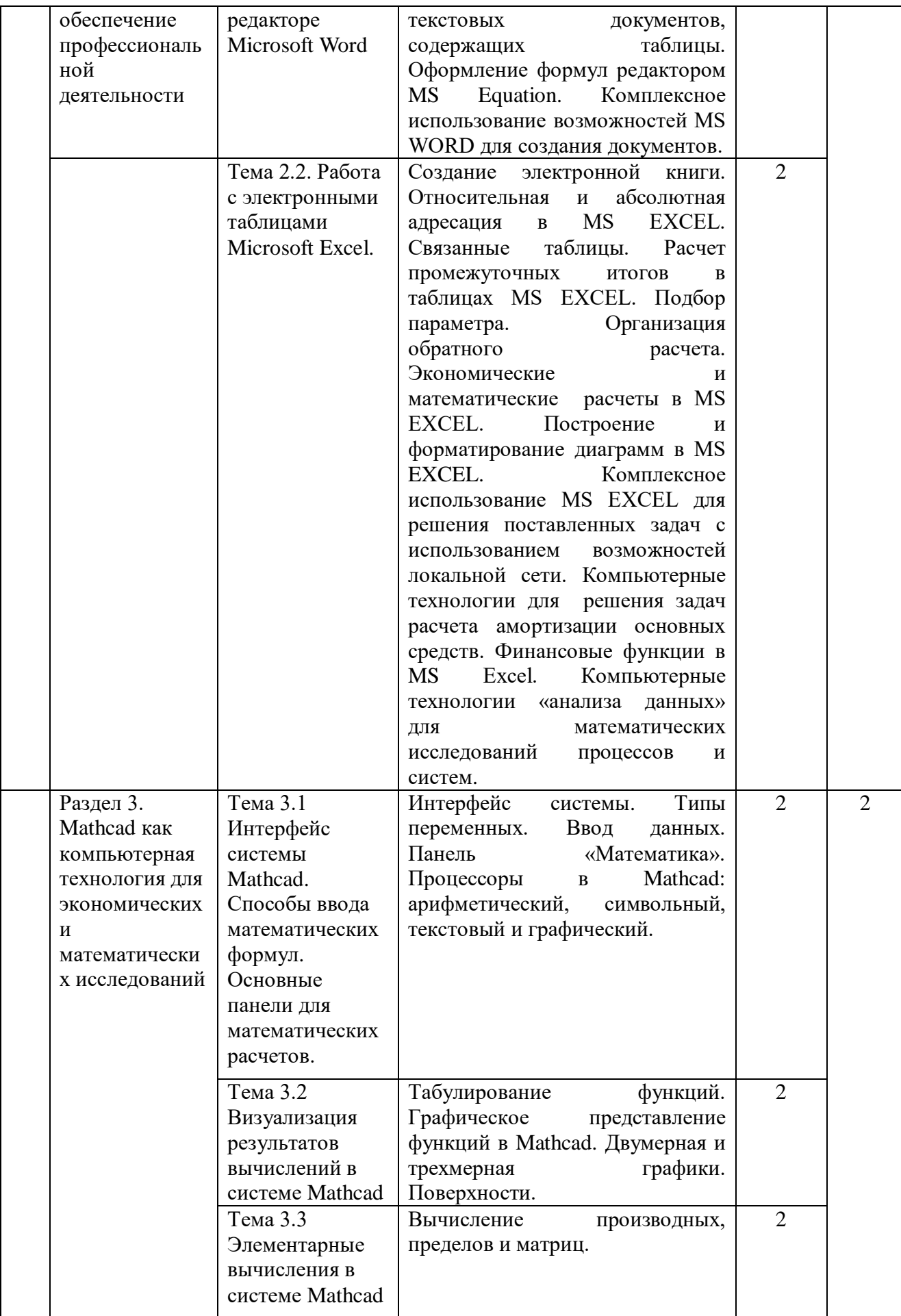

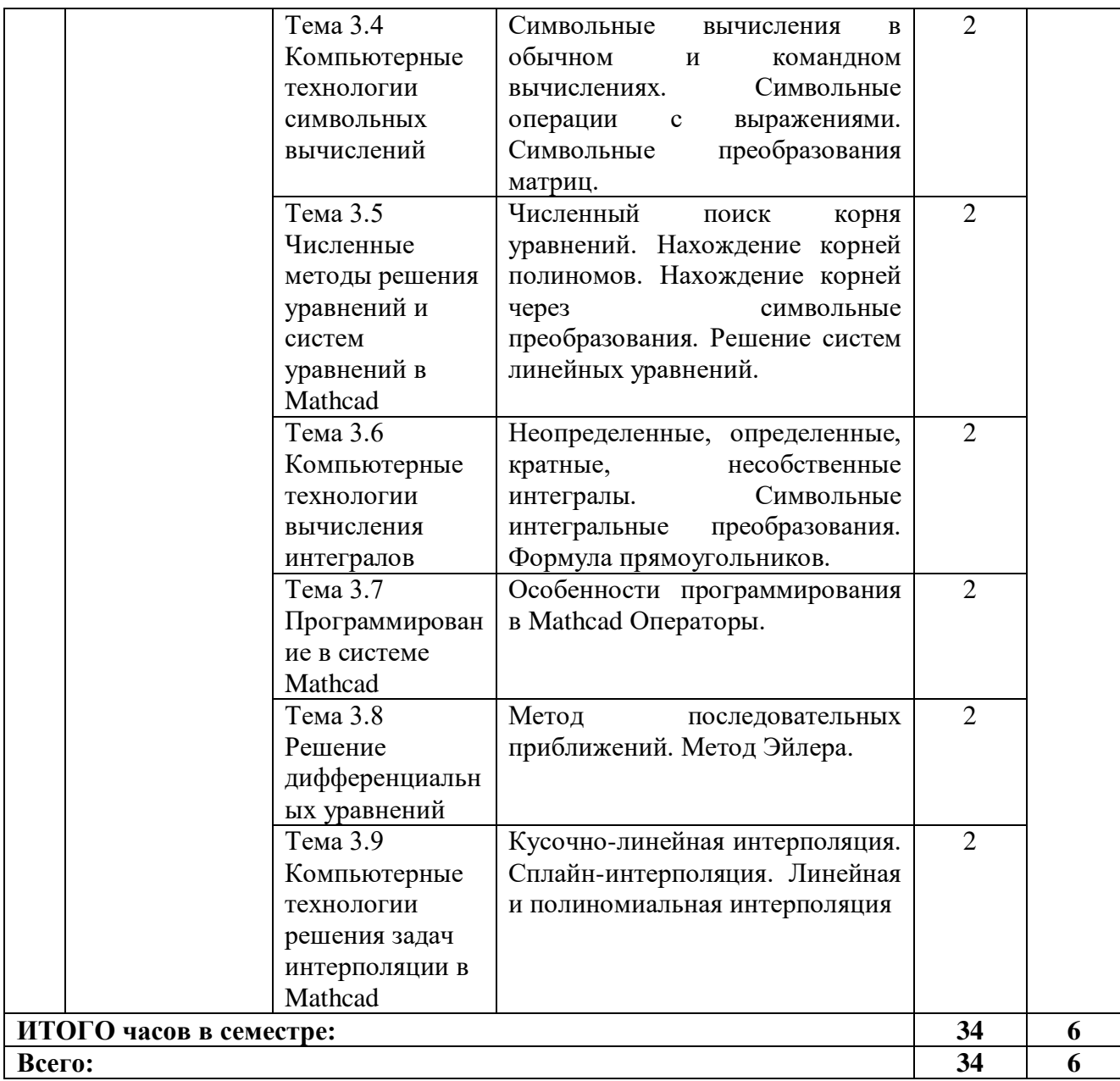

# 4.2.3. Лабораторный практикум

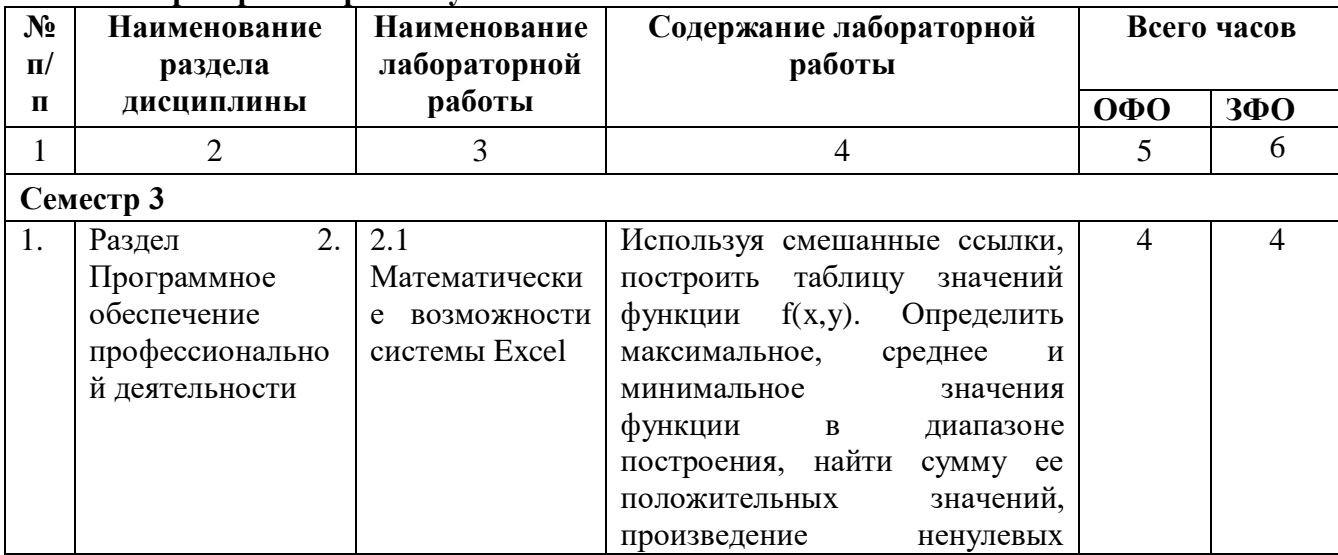

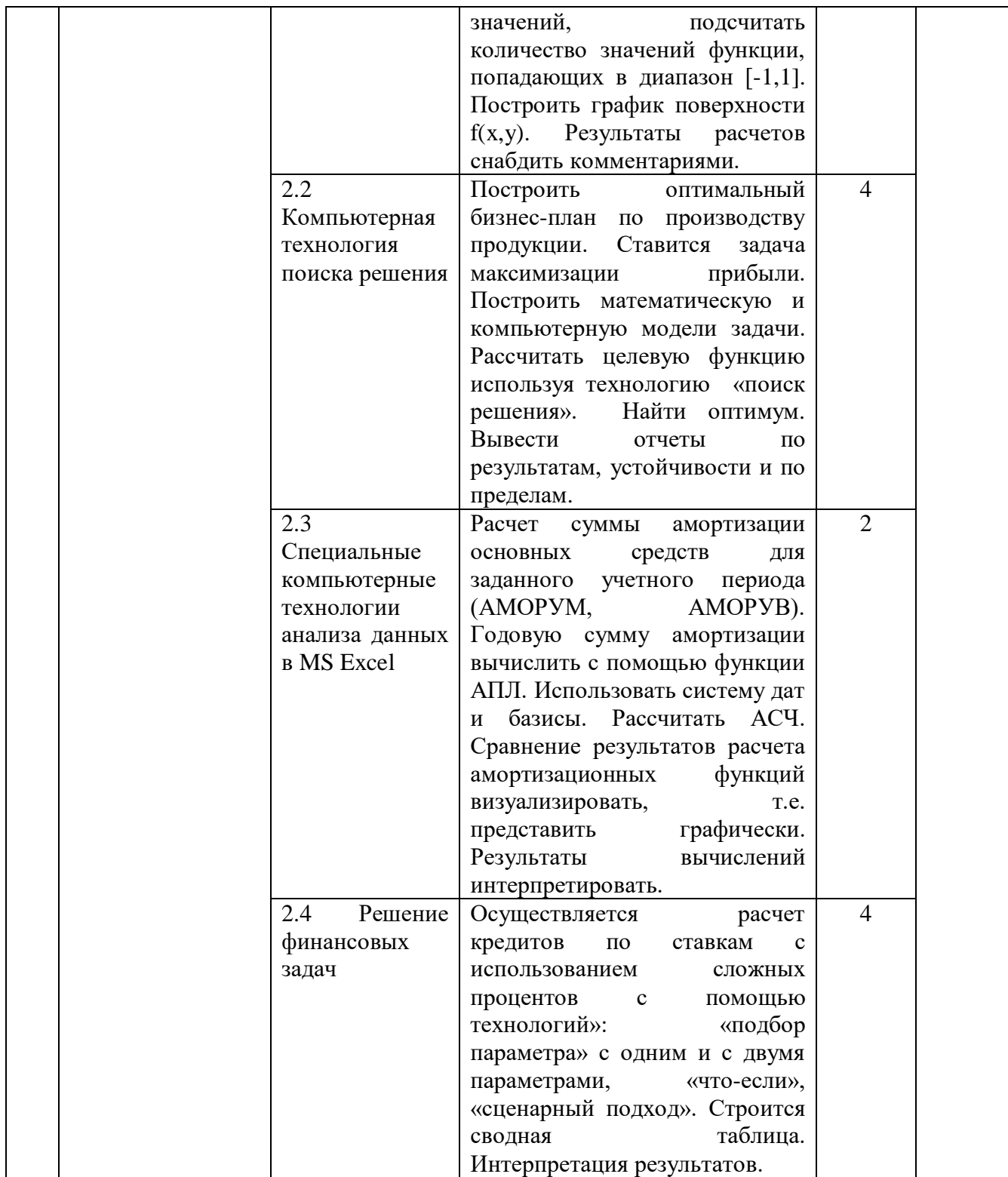

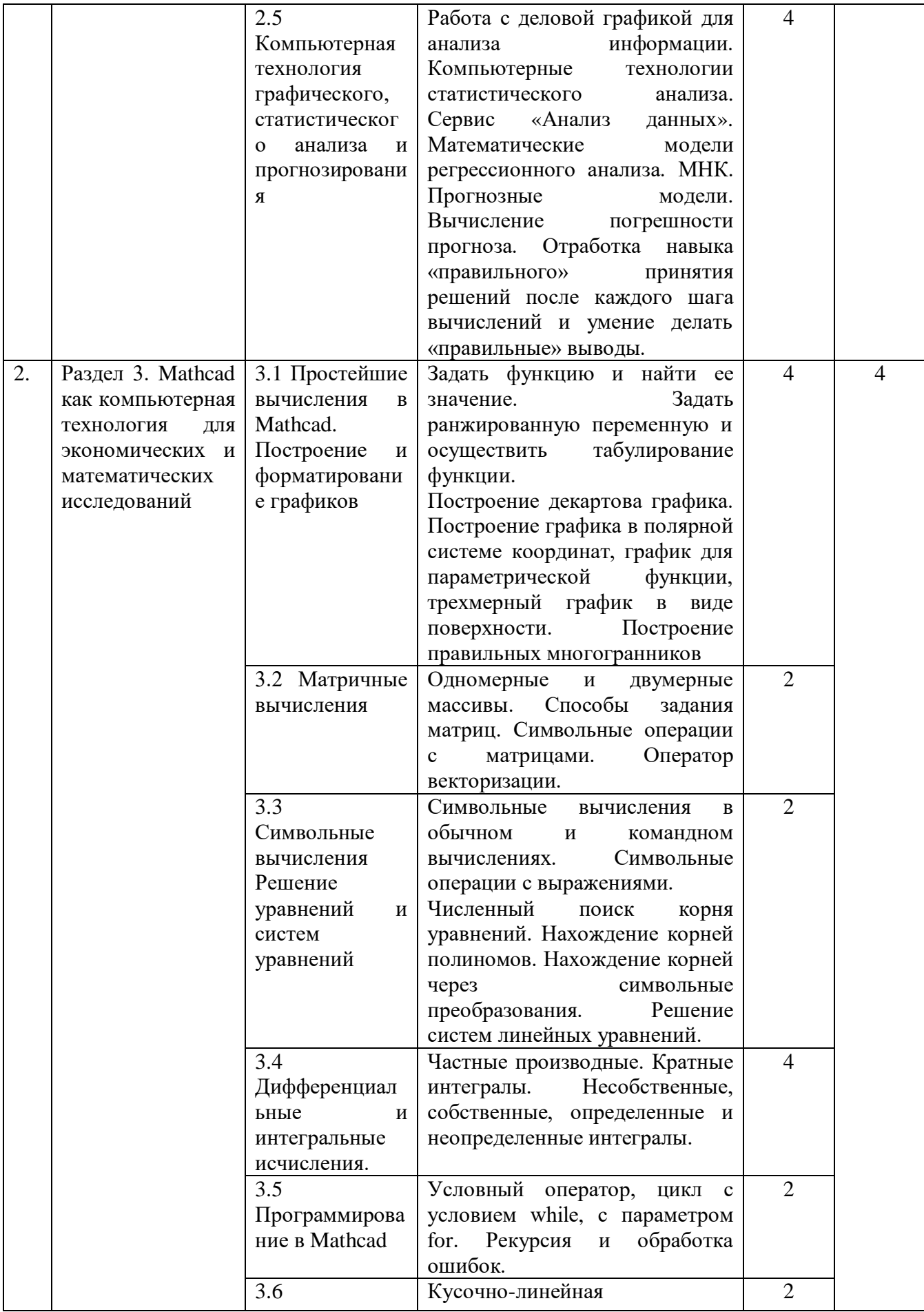

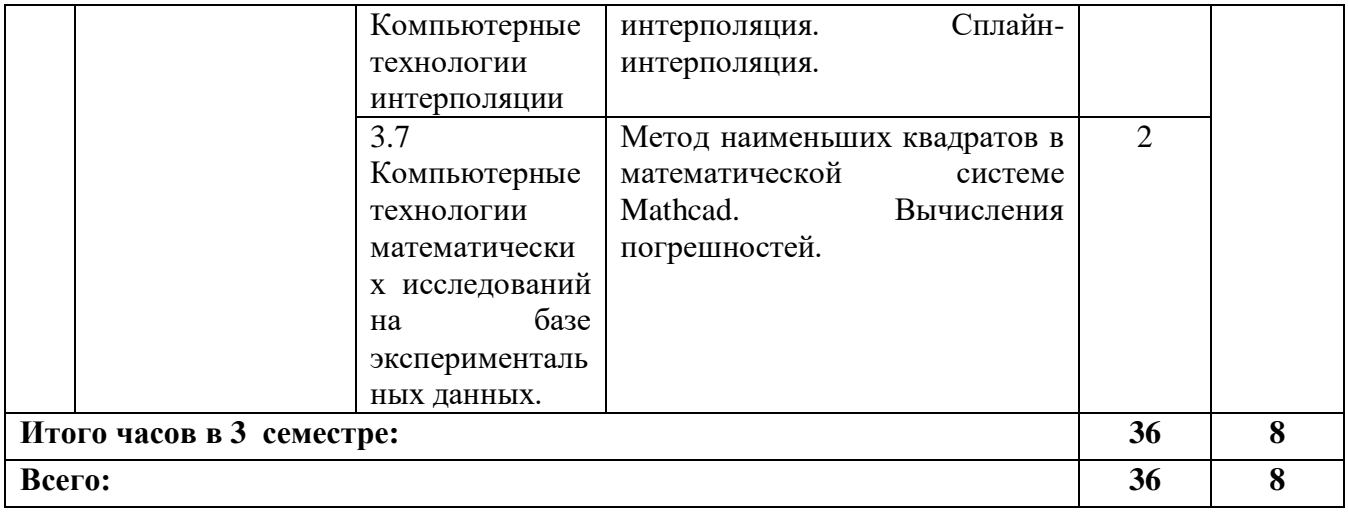

## **4.2.4. Практический занятия**

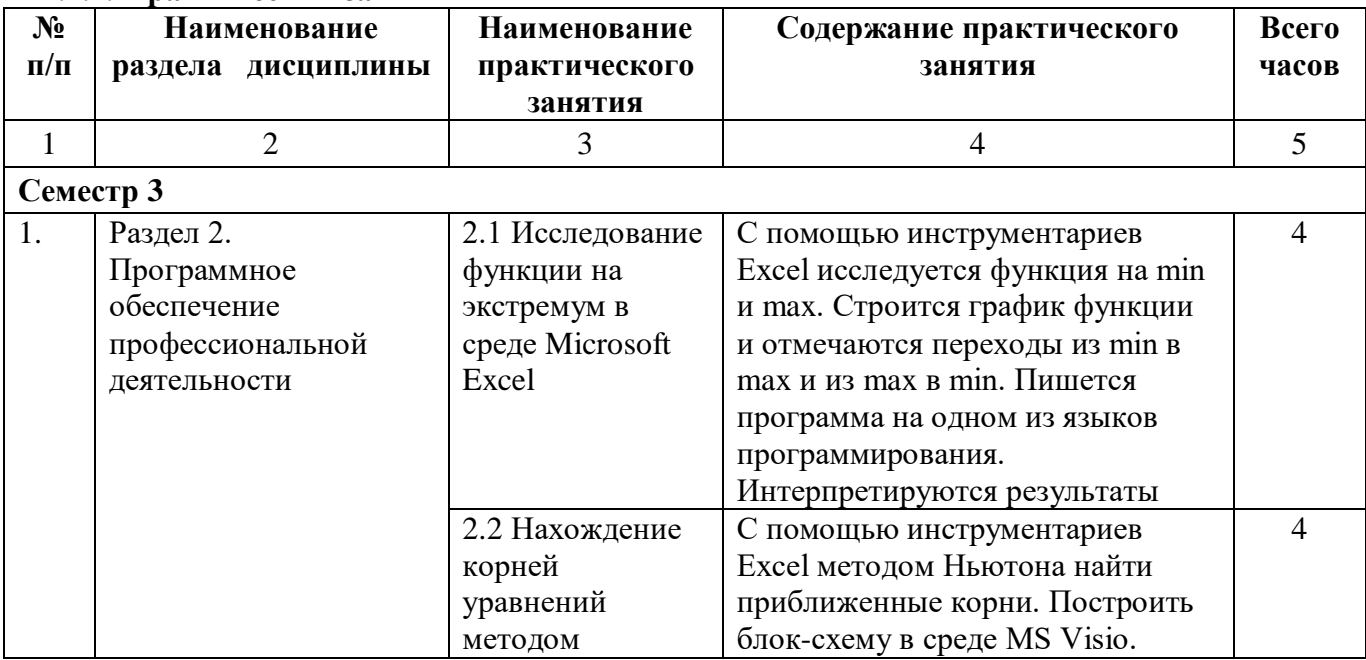

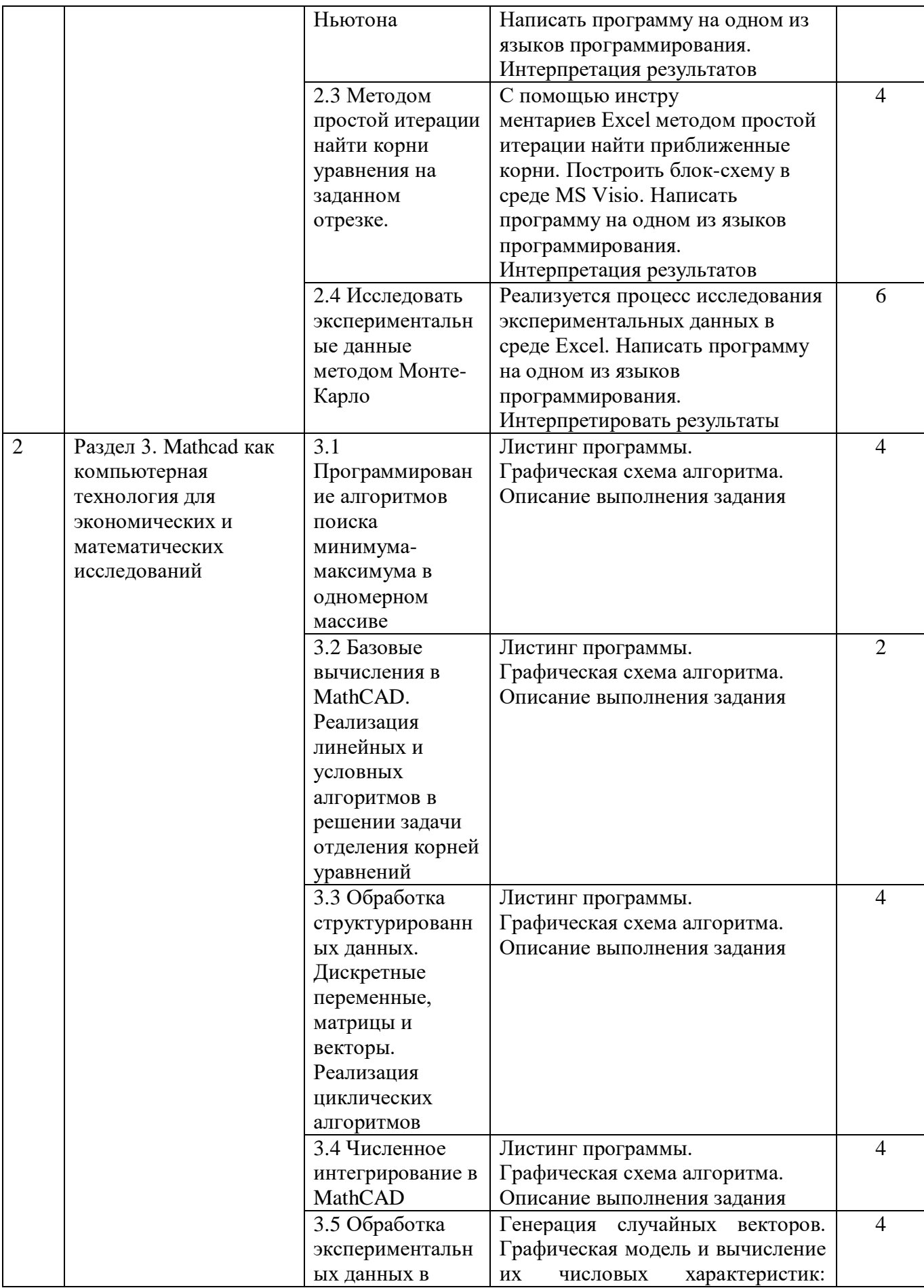

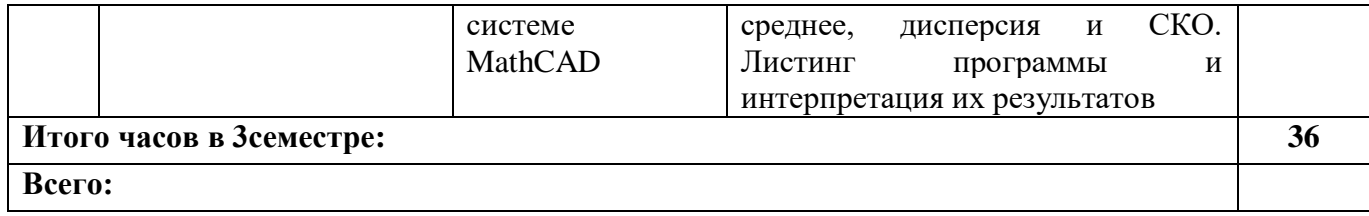

# **4.3. Самостоятельная работа обучающегося**

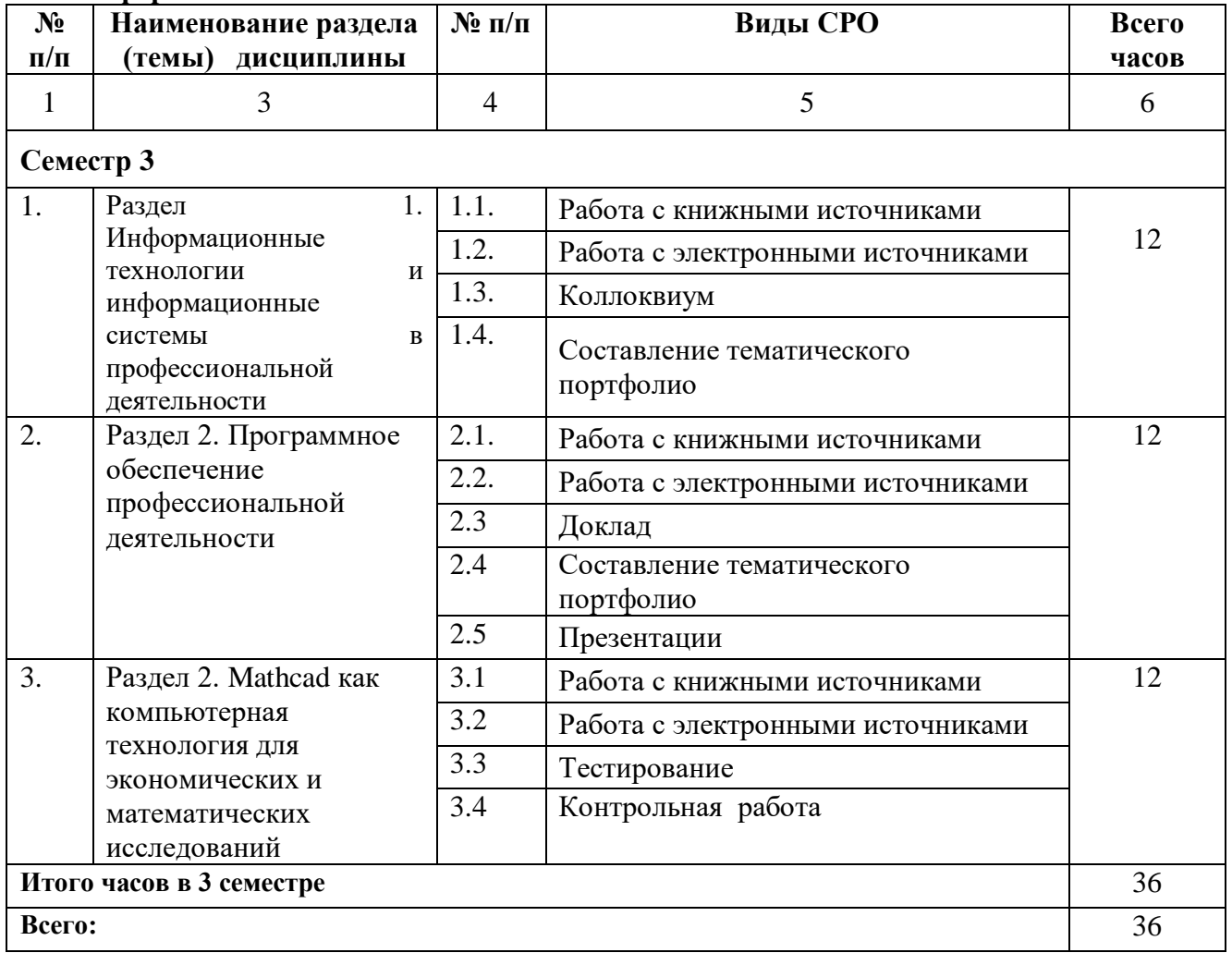

## **Очная форма**

# **Заочная форма**

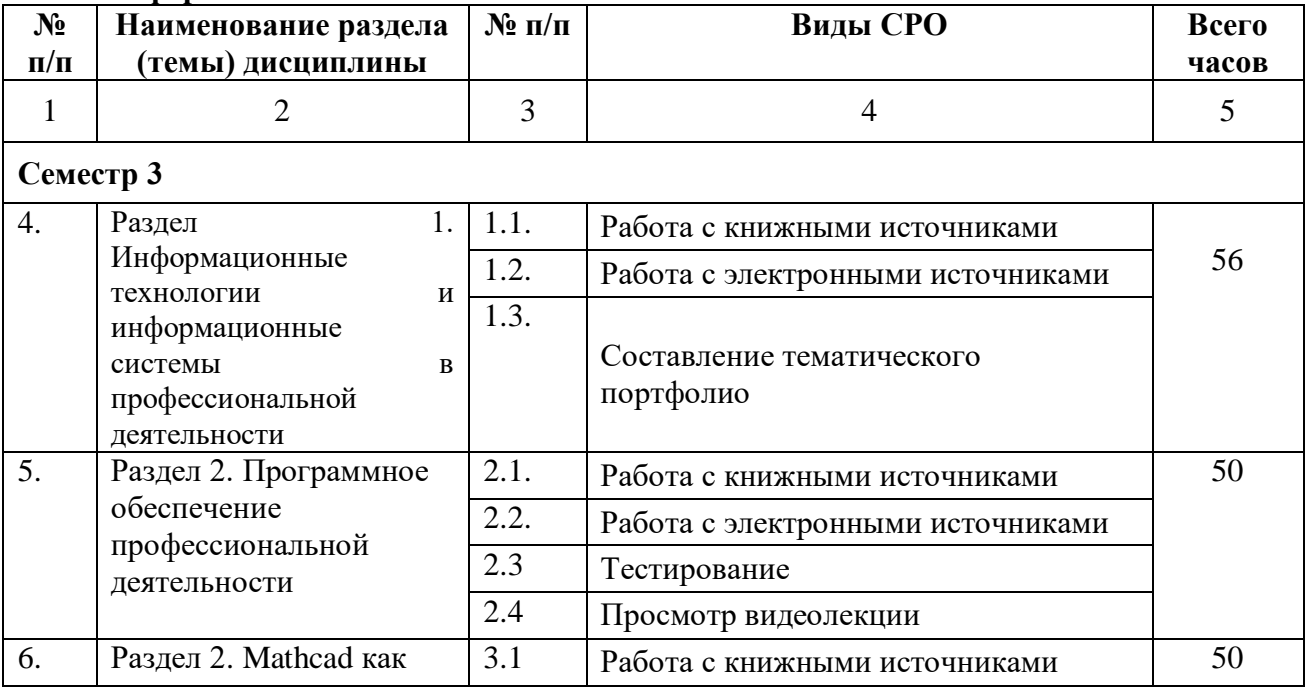

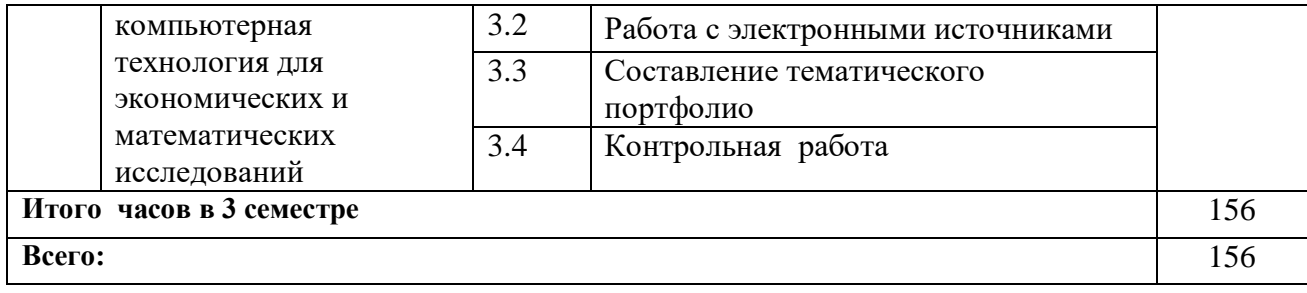

## **5. ПЕРЕЧЕНЬ УЧЕБНО-МЕТОДИЧЕСКОГО ОБЕСПЕЧЕНИЯ ДЛЯ САМОСТОЯТЕЛЬНОЙ РАБОТЫ ОБУЧАЮЩИХСЯ ПО ДИСЦИПЛИНЕ**

## **5.1. Методические указания для подготовки обучающихся к лекционным занятиям**

Лекция является исходной формой всего учебного процесса, играет направляющую и организующую роль в изучении предмета. Важнейшая роль лекции заключается в личном воздействии лектора на аудиторию.

Изучение дисциплины «Информационные технологии» требует систематического и последовательного накопления знаний по информационным системам и технологиям, следовательно, пропуски отдельных тем не способствуют глубокому пониманию и освоению этого предмета. Именно поэтому необходим систематический контроль преподавателя над вниманием и работой обучающихся во время лекции.

Перед первой лекцией приводится список основной и рекомендуемой литературы. Рекомендуется заострить внимание обучающихся на то, какие знания, умения и навыки приобретут после прослушивания соответствующей темы лекции.

Лектор должен сообщить чётко, ясно, не торопясь, название темы лекции, дать возможность студентам записать его. Сказать о значимости данной темы и сообщить о распределении времени на тему. Если не первая лекция по теме, то провести связь с предшествующей лекцией. Перед изложением каждого вопроса эту связь надо называть, и завершить рассмотрение вопроса небольшим выводом.

Большую помощь в обобщении и фиксировании материала оказывает сопровождение объяснения демонстрацией материала с помощью мультимедиа аппаратуры.

Начало лекции имеет большое значение для установления контакта с аудиторией, для вызова у слушателей интереса к теме. В этих целях можно подчеркнуть теоретическое и практическое значение данной темы.

Одним из сложных вопросов методики чтения лекции является обращение с текстом. Привязанность к тексту вследствие плохой подготовки, недостаточного владения материалом приводит к ослаблению связи с аудиторией. В то же время не следует, не владея соответствующими навыками, пытаться проводить лекцию без текста, по памяти. При этом допускаются ошибки, повторения, ослабление логической связи рассуждения, пропуски отдельных важных положений темы и т.п.

В заключительной части лекции следует провести обобщение наиболее важных вопросов лекции, сделать выводы и поставить задачи для самостоятельной проработки некоторых вопросов. Также рекомендуется в конце лекции оставлять несколько минут для ответов на вопросы.

**5.2. Методические указания для подготовки обучающихся к лабораторным занятиям**

В процессе подготовки и проведения лабораторных занятий обучающиеся закрепляют полученные ранее теоретические знания, приобретают навыки их практического применения, опыт рациональной организации учебной работы, готовятся к сдаче экзамена.

Ведущей дидактической целью лабораторных занятий является систематизация и обобщение знаний по изучаемой теме, приобретение практических навыков по тому или другому разделу курса, закрепление полученных теоретических знаний. Лабораторные работы сопровождают и поддерживают лекционный курс.

Количество лабораторных работ строго соответствует содержанию курса. Каждая лабораторная предусматривает получение практических навыков по лекционным темам дисциплины «Информационные технологии».

В начале каждого лабораторного занятия кратко приводится теоретический материал, необходимый для выполнения текущей лабораторной работы.

Каждая лабораторная работа содержит список индивидуальных заданий.

Полученные результаты выполнения лабораторной работы оформляется и защищается устно студентом.

При проведении промежуточной и итоговой аттестации обучающихся важно всегда помнить, что систематичность, объективность, аргументированность – главные принципы, на которых основаны контроль и оценка знаний обучающихся.

По окончании курса студентами сдается экзамен, в ходе которого они должны показать свои теоретические знания и практические навыки в проектирование, которые являются ядром любой информационной системы.

#### **5.3. Методические указания для подготовки обучающихся к практическим занятиям**

В процессе подготовки и проведения практических занятий, обучающиеся закрепляют полученные ранее теоретические знания, приобретают навыки их практического применения, опыт рациональной организации учебной работы, готовятся к сдаче экзамена.

Каждое практическое занятие по соответствующей тематике теоретического курса состоит из вопросов для подготовки, на основе которых проводится устный опрос каждого студента. Также после изучения каждого раздела студенты для закрепления проеденного материала проходят тесты. Поскольку активность студента на практических занятиях является предметом внутри семестрового контроля его продвижения в освоении курса, подготовка к таким занятиям требует от студента ответственного отношения.

Коллоквиум. Форма проверки и оценивания знаний учащихся в системе образования, представляет собой проводимый по инициативе преподавателя промежуточный контроль знаний по определенным разделам для оценки текущего уровня знаний обучающихся, а также для повышения знаний обучающихся. После окончания семинарского занятия студентам выставляются оценки за работу.

Функции практического занятия:

-учебная (углубление, конкретизация, систематизацию знаний, усвоенных во время занятий и в процессе самостоятельной подготовки к семинару);

- развивающая (развитие логического мышления учащихся, приобретение ими умений работать с различными литературными источниками, формирование умений и навыков анализа фактов, явлений, проблем и т.д.);

- воспитательная (воспитание ответственности, работоспособности, воспитание культуры общения и мышления, привитие интереса к изучению предмета, формирование потребности рационализации н учебно-познавательной деятельности и организации досуга)

- диагностическая -коррекционную и контролирующую (контроль за качеством усвоения студентами учебного материала, выявление пробелов в его усвоении и их преодоления)

Организация подготовки практического занятия

1. Сообщить тему и план.

2. Предложить для самостоятельного изучения основную и дополнительную литературу.

3. Предоставить устные или письменные советы по подготовке к практическим занятиям.

4. Предоставить студентам индивидуальные задания и при необходимости провести консультацию по теме.

Этапы практического занятия. Содержание и характеристика этапа.

Организационная часть

Цель - мобилизовать обучающихся к обучению; активизировать их внимание, создать рабочую атмосферу для проведения занятия.

Мотивация и стимулирование учебной деятельности предусматривает формирование потребности изучения конкретного учебного материала, сообщение темы, цели и задач. Обсуждение проблем, вынесенных на практическое занятие.

Диагностика правильности усвоения студентами знаний состоит в выяснении причин непонимания определенного элемента содержания учебной информации, неумение или ложности выполнения интеллектуальной или практической деятельности. Осуществляется с помощью серии оперативных и кратковременных контрольных работ, устных фронтальных опросов.

Подведение итогов. Содержит объяснение содержания задачи, методики его выполнения, краткую аннотацию рекомендованных источников информации, предложения по выполнению индивидуальных заданий.

## **5.4. Методические указания по самостоятельной работе обучающихся**

#### **Работа с литературными источниками и интернет ресурсами**

В процессе подготовки к практическим занятиям, студентам необходимо обратить особое внимание на самостоятельное изучение рекомендованной учебно-методической (а также научной и популярной) литературы.

Самостоятельная работа с учебниками, учебными пособиями, научной, справочной и популярной литературой, материалами периодических изданий и Интернета, статистическими данными является наиболее эффективным методом получения знаний, позволяет значительно активизировать процесс овладения информацией, способствует более глубокому усвоению изучаемого материала, формирует у обучающихся свое отношение к конкретной проблеме.

Более глубокому раскрытию вопросов способствует знакомство с дополнительной литературой, рекомендованной преподавателем по каждой теме семинарского или практического занятия, что позволяет студентам проявить свою индивидуальность в рамках выступления на данных занятиях, выявить широкий спектр мнений по изучаемой проблеме.

#### **Подготовка презентации и доклада**

Для подготовки презентации рекомендуется использовать: PowerPoint, MS Word, Acrobat Reader, LaTeX-овский пакет beamer. Самая простая программа для создания презентаций – Microsoft PowerPoint. Для подготовки презентации необходимо собрать и обработать начальную информацию.

Последовательность подготовки презентации:

1. Четко сформулировать цель презентации: вы хотите свою аудиторию мотивировать, убедить, заразить какой-то идеей или просто формально отчитаться.

2. Определить каков будет формат презентации: живое выступление (тогда, сколько будет его продолжительность) или электронная рассылка (каков будет контекст презентации).

3. Отобрать всю содержательную часть для презентации и выстроить логическую цепочку представления.

4. Определить ключевые моменты в содержании текста и выделить их.

5. Определить виды визуализации (картинки) для отображения их на слайдах в соответствии с логикой, целью и спецификой материала.

6. Подобрать дизайн и форматировать слайды (количество картинок и текста, их расположение, цвет и размер).

7. Проверить визуальное восприятие презентации.

К видам визуализации относятся иллюстрации, образы, диаграммы, таблицы. Иллюстрация - представление реально существующего зрительного ряда. Образы – в отличие от иллюстраций - метафора. Их назначение - вызвать эмоцию и создать отношение к ней, воздействовать на аудиторию. С помощью хорошо продуманных и представляемых образов, информация может надолго остаться в памяти человека. Диаграмма - визуализация количественных и качественных связей. Их используют для убедительной демонстрации данных, для пространственного мышления в дополнение к логическому. Таблица конкретный, наглядный и точный показ данных. Ее основное назначение - структурировать информацию, что порой облегчает восприятие данных аудиторией.

Практические советы по подготовке презентации готовьте отдельно:

**•** печатный текст + слайды + раздаточный материал;

 слайды - визуальная подача информации, которая должна содержать минимум текста, максимум изображений, несущих смысловую нагрузку, выглядеть наглядно и просто;

 текстовое содержание презентации – устная речь или чтение, которая должна включать аргументы, факты, доказательства и эмоции;

рекомендуемое число слайдов 17-22;

 обязательная информация для презентации: тема, фамилия и инициалы выступающего; план сообщения; краткие выводы из всего сказанного; список использованных источников;

 раздаточный материал – должен обеспечивать ту же глубину и охват, что и живое выступление: люди больше доверяют тому, что они могут унести с собой, чем исчезающим изображениям, слова и слайды забываются, а раздаточный материал остается постоянным осязаемым напоминанием; раздаточный материал важно раздавать в конце презентации; раздаточный материалы должны отличаться от слайдов, должны быть более информативными.

Тема доклада должна быть согласованна с преподавателем и соответствовать теме учебного занятия. Материалы при его подготовке, должны соответствовать научнометодическим требованиям вуза и быть указаны в докладе. Необходимо соблюдать регламент, оговоренный при получении задания. Иллюстрации должны быть достаточными, но не чрезмерными.

Работа обучающегося над докладом-презентацией включает отработку умения самостоятельно обобщать материал и делать выводы в заключении, умения ориентироваться в материале и отвечать на дополнительные вопросы слушателей, отработку навыков ораторства, умения проводить диспут.

Докладчики должны знать и уметь: сообщать новую информацию; использовать технические средства; хорошо ориентироваться в теме всего семинарского занятия; дискутировать и быстро отвечать на заданные вопросы; четко выполнять установленный регламент (не более 10 минут); иметь представление о композиционной структуре доклада и др.

## **Структура выступления**

Вступление помогает обеспечить успех выступления по любой тематике. Вступление должно содержать: название, сообщение основной идеи, современную оценку предмета изложения, краткое перечисление рассматриваемых вопросов, живую интересную форму изложения, акцентирование внимания на важных моментах, оригинальность подхода.

Основная часть, в которой выступающий должен глубоко раскрыть суть затронутой темы, обычно строится по принципу отчета. Задача основной части – представить достаточно данных для того, чтобы слушатели заинтересовались темой и захотели ознакомиться с материалами. При этом логическая структура теоретического блока не должны даваться без наглядных пособий, аудио-визуальных и визуальных материалов.

Заключение – ясное, четкое обобщение и краткие выводы, которых всегда ждут слушатели

#### **5.5. Методические рекомендации к коллоквиуму**

Подготовка к коллоквиуму начинается с установочной консультации преподавателя, на которой он разъясняет развернутую тематику проблемы, рекомендует литературу для изучения и объясняет процедуру проведения коллоквиума. Как правило, на самостоятельную подготовку к коллоквиуму обучающемуся отводится определенное время. Методические указания состоят из рекомендаций по изучению электронных и книжных источников, относящихся к пунктам плана каждой темы. Это должно помочь обучающимся целенаправленно организовать работу по овладению материалом и его запоминанию. При подготовке к коллоквиуму следует, прежде всего, просмотреть конспекты лекций и практических занятий и отметить в них имеющиеся вопросы коллоквиума. Если какие-то вопросы вынесены преподавателем на самостоятельное изучение, следует обратиться к учебной литературе, рекомендованной преподавателем в качестве источника сведений.

Коллоквиум проводится в форме индивидуальной беседы преподавателя с каждым обучающимся или беседы в небольших группах (2-3 человека). Обычно преподаватель задает несколько кратких конкретных вопросов, позволяющих выяснить степень добросовестности работы с литературой. Далее более подробно обсуждается какая-либо сторона проблемы, что позволяет оценить уровень понимания. По итогам коллоквиума выставляется оценка.

#### **5.6. Методические рекомендации по подготовке к тестовому контролю**

Тесты - это задания, предусматривающие конкретный, краткий, четкий ответ на имеющиеся эталоны ответов. Готовясь к тестированию, необходимо проработать информационный материал по дисциплине.

Обучающемуся необходимо проконсультироваться с преподавателем по вопросу выбора учебной литературы; четко выясните все условия тестирования заранее.

Приступая к работе с тестами, внимательно и до конца прочтите вопрос и предлагаемые варианты ответов. Выберите правильные. В процессе решения желательно применять несколько подходов в решении задания. Это позволяет максимально гибко оперировать методами решения, находя каждый раз оптимальный вариант.

## **5.7 Методические рекомендации по подготовке, написанию и оформлению курсовой работы (***не предусмотрено учебным планом)*

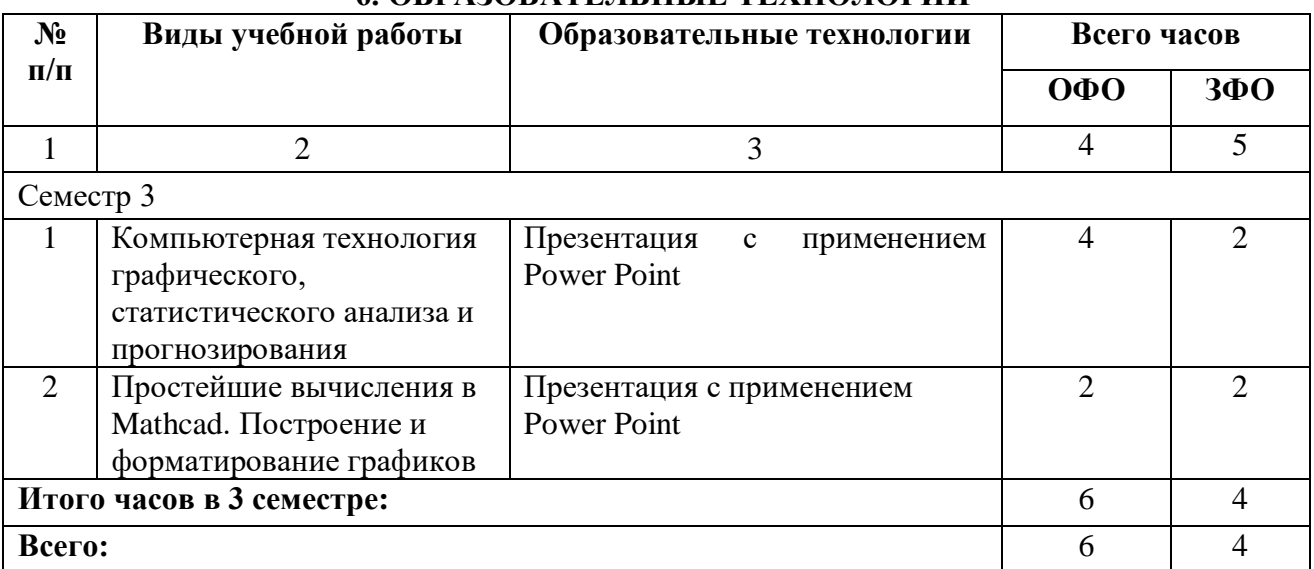

# **6. ОБРАЗОВАТЕЛЬНЫЕ ТЕХНОЛОГИИ**

# **7. УЧЕБНО-МЕТОДИЧЕСКОЕ И ИНФОРМАЦИОННОЕ ОБЕСПЕЧЕНИЕ ДИСЦИПЛИНЫ**

# **7.1. Перечень основной учебной литературы**

- 1. Основы информационных технологий : учебное пособие / С. В. Назаров, С. Н. Белоусова, И. А. Бессонова [и др.]. — 3-е изд. — Москва, Саратов : Интернет-Университет Информационных Технологий (ИНТУИТ), Ай Пи Ар Медиа, 2020. — 530 c. — ISBN 978-5-4497-0339-2. — Текст : электронный // Цифровой образовательный ресурс IPR SMART : [сайт]. — URL: <https://www.iprbookshop.ru/89454.html>
- 2. Башмакова, Е. И. Информатика и информационные технологии. Технология работы в MS WORD 2016 : учебное пособие / Е. И. Башмакова. — Москва : Ай Пи Ар Медиа, 2020. — 90 c. — ISBN 978-5-4497-0515-0. — Текст : электронный // Цифровой образовательный ресурс IPR SMART : [сайт]. — URL: <https://www.iprbookshop.ru/94204.html>
- 3. Башмакова, Е. И. Информатика и информационные технологии. Умный Excel 2016: библиотека функций : учебное пособие / Е. И. Башмакова. — Москва : Ай Пи Ар Медиа, 2020. — 109 c. — ISBN 978-5-4497-0516-7. — Текст : электронный // Цифровой образовательный ресурс IPR SMART : [сайт]. — URL: <https://www.iprbookshop.ru/94205.html>
- 4. Шандриков, А. С. Информационные технологии : учебное пособие / А. С. Шандриков. — 3-е изд. — Минск : Республиканский институт профессионального образования (РИПО), 2019. — 444 c. — ISBN 978-985-503-887-1. — Текст : электронный // Цифровой образовательный ресурс IPR SMART : [сайт]. — URL: <https://www.iprbookshop.ru/94301.html>
- 5. Современные информационные технологии и право : монография / В. А. Вайпан, В. А. Северин, А. М. Куренной [и др.] ; под редакцией Е. Б. Лаутс. — Москва : Статут, 2019. — 288 c. — ISBN 978-5-8354-1578-6. — Текст : электронный // Цифровой образовательный ресурс IPR SMART : [сайт]. — URL: <https://www.iprbookshop.ru/94629.html>

# **Список дополнительной литературы**

- 1. Парфенова, Е. В. Информационные технологии : лабораторный практикум / Е. В. Парфенова. — Москва : Издательский Дом МИСиС, 2018. — 56 c. — Текст : электронный // Цифровой образовательный ресурс IPR SMART : [сайт]. — URL: <https://www.iprbookshop.ru/78565.html>
- 2. Информационные технологии и управление предприятием / В. В. Баронов, Г. Н. Калянов, Ю. Н. Попов, И. Н. Титовский. — 2-е изд. — Саратов : Профобразование, 2019. — 327 c. — ISBN 978-5-4488-0086-3. — Текст : электронный // Цифровой образовательный ресурс IPR SMART : [сайт]. — URL: <https://www.iprbookshop.ru/87996.html>
- 3. Новые информационные технологии : учебное пособие / В. П. Дьяконов, И. В. Абраменкова, А. А. Пеньков [и др.] ; под редакцией В. П. Дьяконова. — Москва : СОЛОН-Пресс, 2016. — 640 c. — ISBN 5-98003-170-7. — Текст : электронный // Цифровой образовательный ресурс IPR SMART : [сайт]. — URL: <https://www.iprbookshop.ru/90380.html>
- 4. Воронцов, Ю. А. Облачные информационные системы : учебное пособие / Ю. А. Воронцов, А. Г. Ерохин. — Москва : Московский технический университет связи и

информатики, 2015. — 63 с. — Текст : электронный // Цифровой образовательный ресурс IPR SMART : [сайт]. — URL[: https://www.iprbookshop.ru/92433.html](https://www.iprbookshop.ru/92433.html)

5. Халеева, Е. П. Информационные технологии : практикум / Е. П. Халеева, И. В. Родыгина, Я. Д. Лейзерович. — Саратов : Вузовское образование, 2020. — 158 c. — ISBN 978-5-4487-0704-9. — Текст : электронный // Цифровой образовательный ресурс IPR SMART : [сайт]. — URL:<https://www.iprbookshop.ru/94206.html>

**7.2. Перечень ресурсов информационно-телекоммуникационной сети «Интернет»** [http://window.edu.ru-](http://window.edu.ru-/) **Единое окно доступа к образовательным ресурсам;** http:// fcior.edu.ru - **Федеральный центр информационно-образовательных ресурсов;** [http://elibrary.ru](http://elibrary.ru/) - Научная электронная библиотека.

**Электронно-библиотечная система IPRbooks URL: http://<https://ipr-smart.ru/61466.html/> ООО «Ай Пи Эр Медиа».**

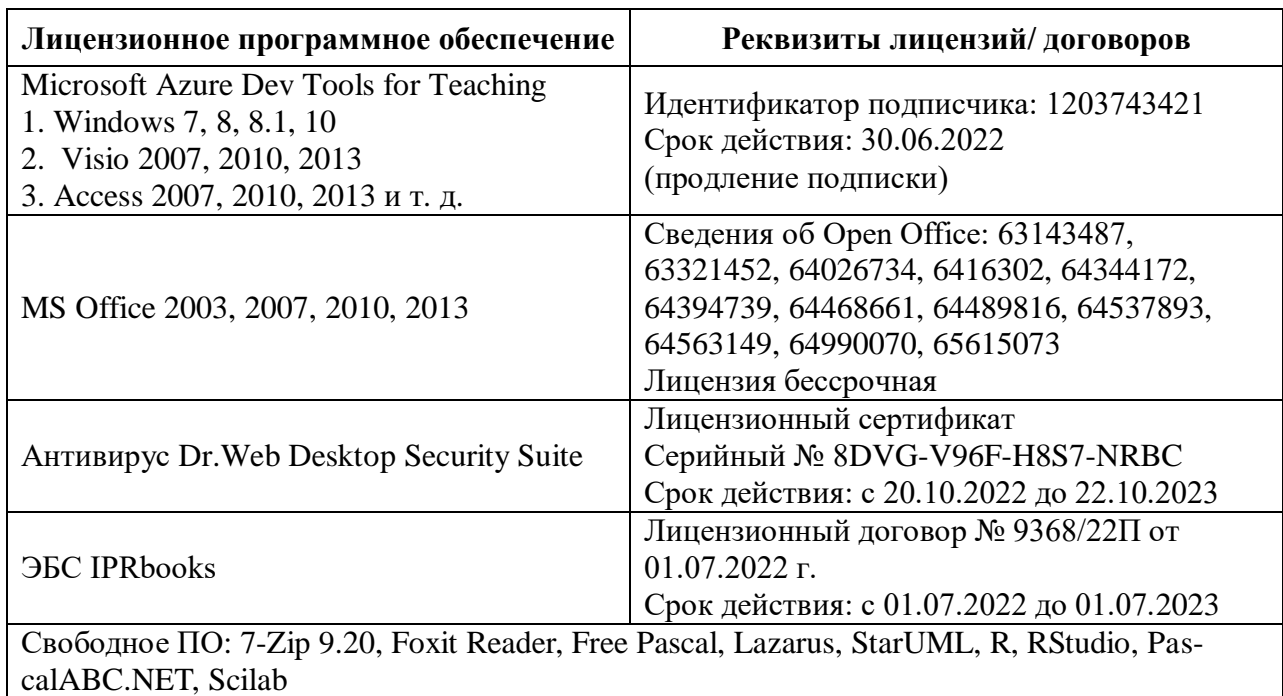

## **7.3. Информационные технологии, лицензионное программное обеспечение**

## **8. Материально-техническое обеспечение дисциплины**

## **8.1. Требования к аудиториям (помещениям, местам) для проведения занятий**

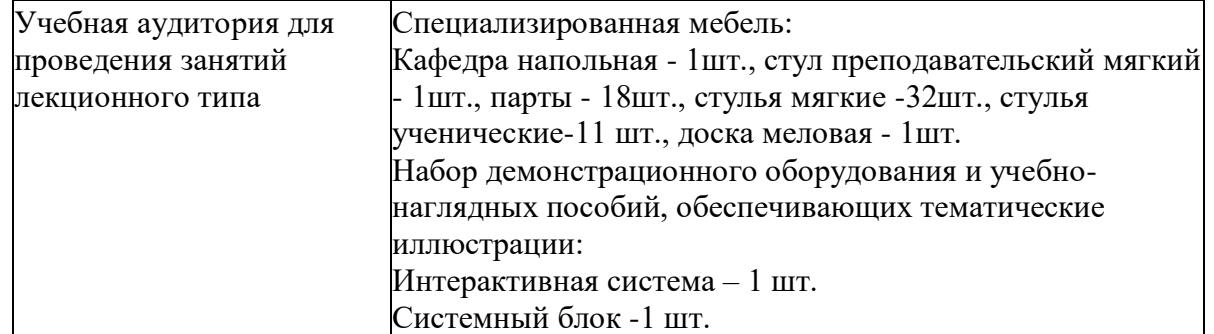

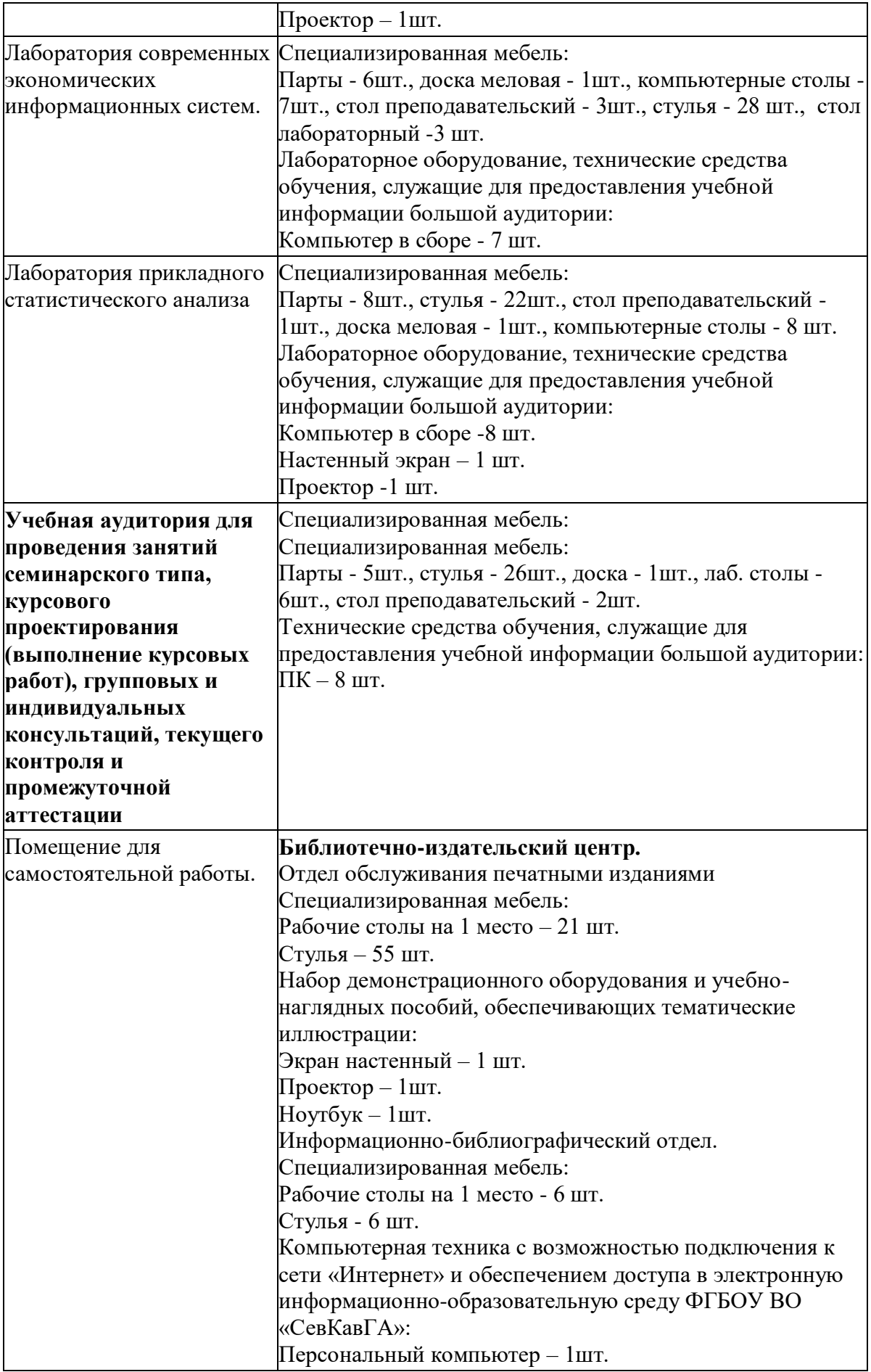

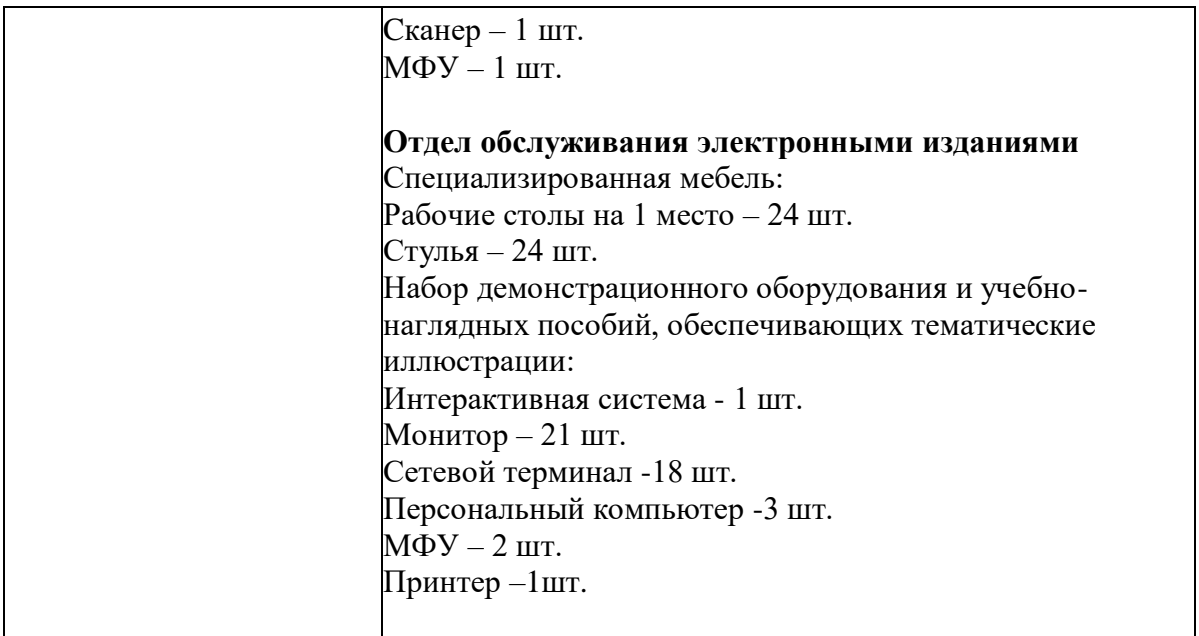

# **8.2. Требования к оборудованию рабочих мест преподавателя и обучающихся**

1. рабочее место преподавателя, оснащенное компьютером с доступом в Интернет;

2. индивидуальное рабочее место студента, оснащенное компьютером с доступом в Интернет, для работы в электронных образовательных средах, а также для работы с электронными учебниками.

## **8.3. Требования к специализированному оборудованию**

Нет

## **9. ОСОБЕННОСТИ РЕАЛИЗАЦИИ ДИСЦИПЛИНЫ ДЛЯ ИНВАЛИДОВ И ЛИЦ С ОГРАНИЧЕННЫМИ ВОЗМОЖНОСТЯМИ ЗДОРОВЬЯ**

Для обеспечения образования инвалидов и обучающихся с ограниченными возможностями здоровья разрабатывается (в случае необходимости) адаптированная образовательная программа, индивидуальный учебный план с учетом особенностей их психофизического развития и состояния здоровья, в частности применяется индивидуальный подход к освоению дисциплины, индивидуальные задания: рефераты, письменные работы и, наоборот, только устные ответы и диалоги, индивидуальные консультации, использование диктофона и других записывающих средств для воспроизведения лекционного и семинарского материала.

В целях обеспечения обучающихся инвалидов и лиц с ограниченными возможностями здоровья комплектуется фонд основной учебной литературой, адаптированной к ограничению электронных образовательных ресурсов, доступ к которым организован в БИЦ Академии. В библиотеке проводятся индивидуальные консультации для данной категории пользователей, оказывается помощь в регистрации и использовании сетевых и локальных электронных образовательных ресурсов, предоставляются места в читальном зале.

**Приложение 1** 

# **ФОНД ОЦЕНОЧНЫХ СРЕДСТВ**

ПО ДИСЦИПЛИНЕ ПО ПО ПОСТАВЛЯ ПО ДИСЦИПЛИНЕ

# 1. ПАСПОРТ ФОНДА ОЦЕНОЧНЫХ СРЕДСТВ ПО ДИСЦИПЛИНЕ

#### Информационные технологии

(наименование дисциплины)

## 1. Компетенции, формируемые в процессе изучения дисциплины

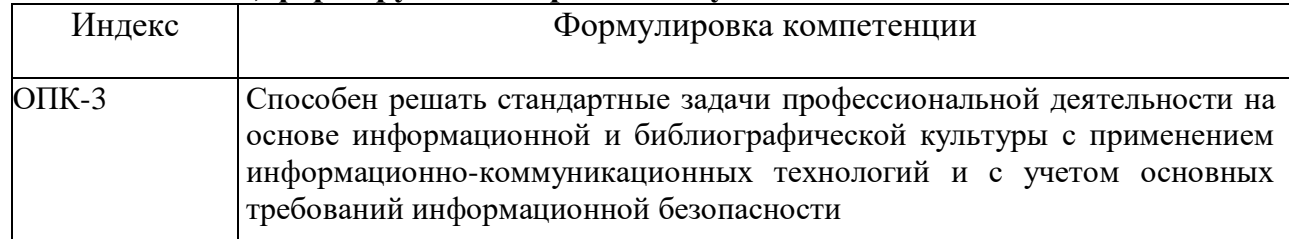

# 2. Этапы формирования компетенции в процессе освоения дисциплины

Основными этапами формирования указанных компетенций при изучении студентами дисциплины являются последовательное изучение содержательно связанных между собой разделов (тем) учебных занятий. Изучение каждого раздела (темы) предполагает овладение студентами необходимыми компетенциями. Результат аттестации обучающихся на различных этапах формирования компетенций показывает уровень освоения компетенций студентами.

Этапность формирования компетенций, прямо связана с местом дисциплины в образовательной программе.

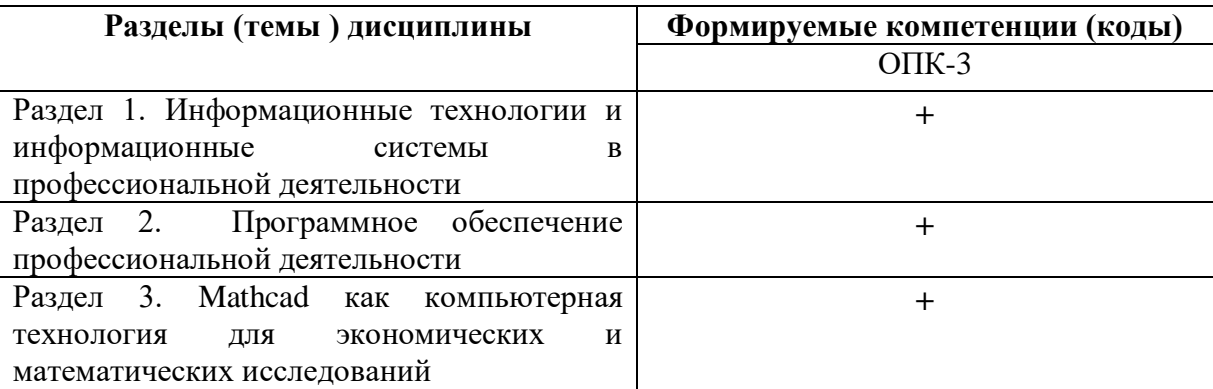

# **3.Показатели, критерии и средства оценивания компетенций, формируемых в процессе изучения дисциплины**

## **ОПК- 3 Способен решать стандартные задачи профессиональной деятельности на основе информационной и библиографической культуры с применением информационно-коммуникационных технологий и с учетом основных требований информационной безопасности**

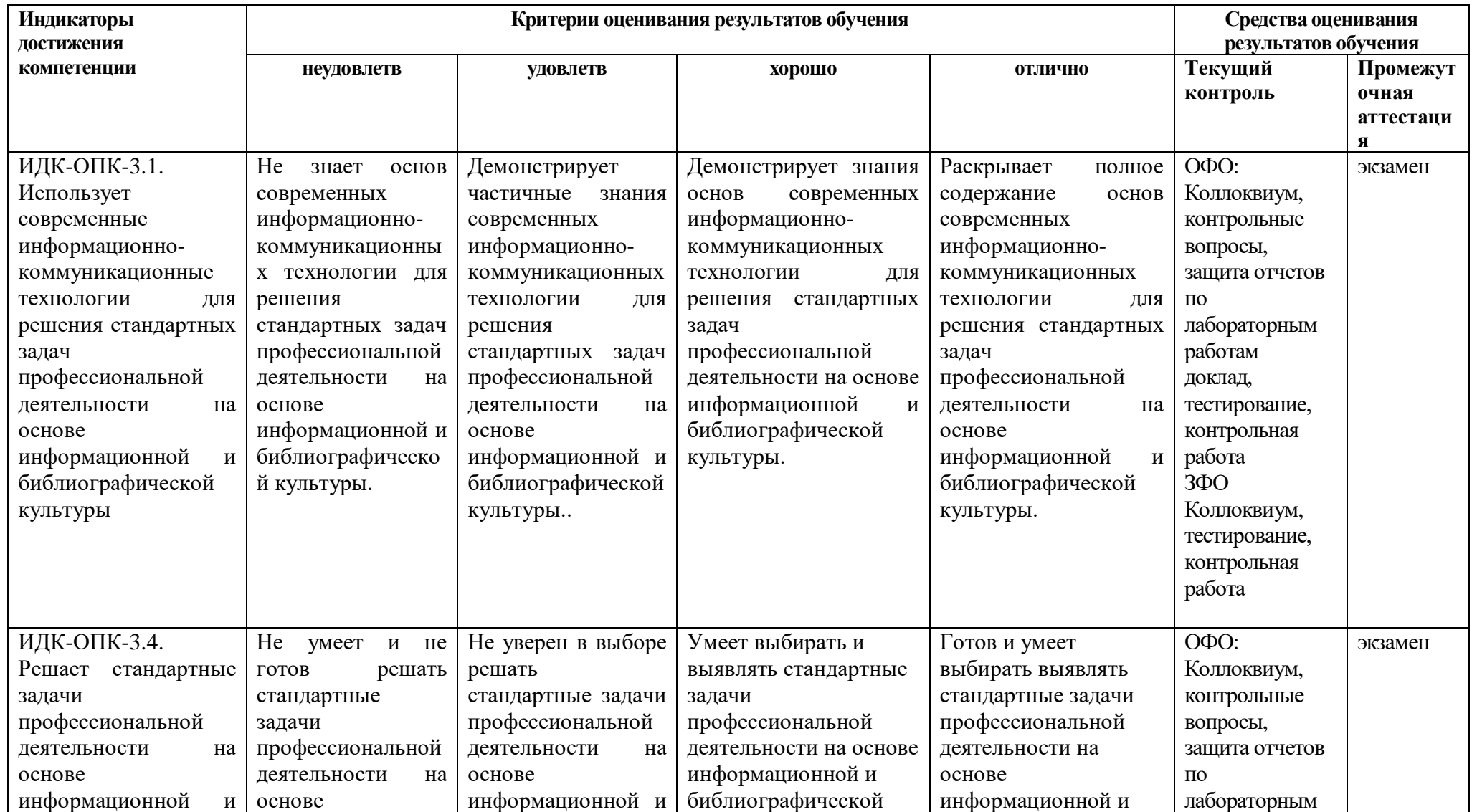

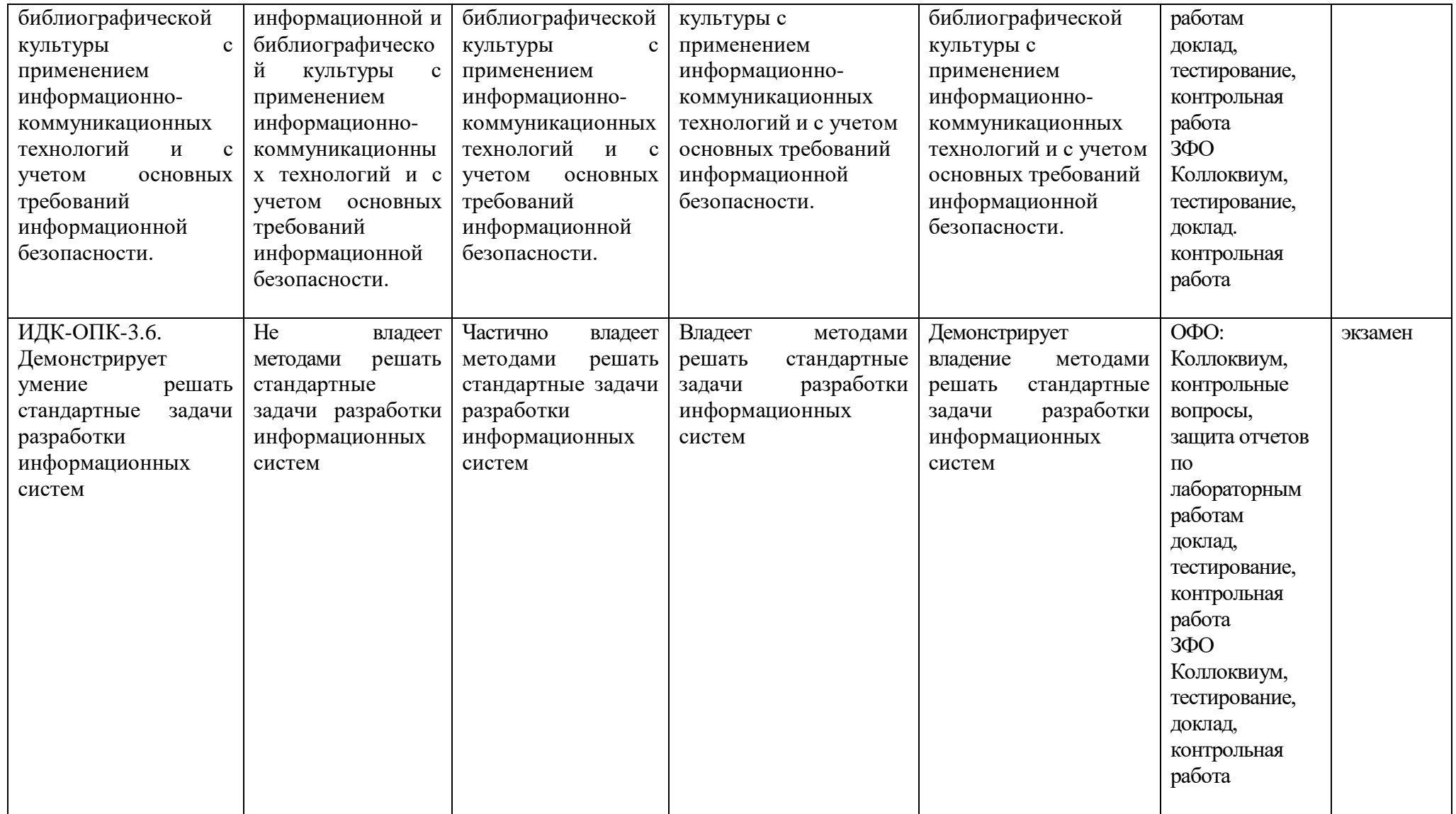

# **4. Комплект контрольно-оценочных средств по дисциплине**

#### **Вопросы к экзамену**

#### **по дисциплине «Информационные технологии»**

- 1. Информационные системы (ИС). Понятие и определение ИС.
- 2. Производственные и информационные системы.
- 3. Информационные системы в управлении.
- 4. Сканирование текстовых и графических материалов.
- 5. Обмен информацией с внешними компьютерными носителями.
- 6. Автоматизированные системы обработки информации.
- 7. Компьютерные программы, предназначенные для решения производственных задач.
- 8. Автоматизированные рабочие места.
- 9. Требования и функции АРМ для специалистов.
- 10. Требования к техническому и программному обеспечению АРМ.
- 11. Современные операционные системы.
- 12. Пакеты прикладных программ для решения профессиональных задач.
- 13. Основные операции с текстом в текстовом редакторе.
- 14. Оформление страницы документа. Колонтитулы.
- 15. Функции автозамены и правописания.
- 16. Создание и работа с формулами в текстовом редакторе.
- 17. Подготовка документа к печати.
- 18. Адресация в электронных таблицах.
- 19. Правила работы с мастером функций в ЭТ.
- 20. Создание и оформление диаграмм в ЭТ.
- 21. Базы данных. Основные объекты базы данных и режимы работы с ними.
- 22. Переменные в системе Mathcad и работа с ними.
- 23. Построение графиков функций в системе Mathcad.
- 24. Информационно-справочные системы.
- 25. Объекты, цели и задачи защиты информации.
- 26. Виды мер обеспечения информационной безопасности.
- 27. Архиваторы и их назначение.
- 28. Создание архивного файла и работа с ним.
- 29. Компьютерные вирусы и антивирусные пакеты программ.
- 30. Microsoft Excel как среда для математического исследования.
- 31. Основные понятия и инструменты Microsoft Excel для математических исследований
- 32. Общая характеристика инструментариев для задач математического исследования
- 33. Анализ и обработка данных, надстройки: «пакет анализа, мастер подстановок и поиск решения».
- 34. Мастера в Microsoft Excel: функций, диаграмм, сводных таблиц, web-страниц, подстановок, мастер преобразований.
- 35. Вычисления в Excel. Формулы и функции.
- 36. Относительные и абсолютные ссылки.
- 37. Типы встроенных функции.
- 38. Правило ввода математических формул и функций.
- 39. Исследование функций в Excel
- 40. Компьютерные технологии анализа данных с использованием встроенных функций Excel.
- 41. Основы Mathcad.

42. Диалог пользователя с системой Mathcad.

43. Элементарные вычисления в Mathcad.

44. Программирование в Mathcad.

# СЕВЕРО-КАВКАЗСКАЯ ГОСУЛАРСТВЕННАЯ АКАЛЕМИЯ

Кафедра Общая информатика

20... - 20.... учебный год

Экзаменационный билет № 1

по дисциплине Информационные технологии для обучающихся направления подготовки \_ 09.03.03 Прикладная информатика

1. Понятие об информационном обществе. Основные признаки и тенденции развития.

2. Инструментальные возможности Excel как компьютерной технологии математических исслелований

3. Задача: Постройте график функции y=sin(x)/x на отрезке [-10;10] с шагом 0,5. Вывести на экран график функции: а) у=х; б) у=х<sup>3</sup>; в) у=-х на отрезке [-15;15] с шагом 1.

Зав. кафедрой

Эльканова Л.М.

## **Контрольные вопросы к разделам**

## **по дисциплине «Информационные технологии»**

## **Контрольные вопросы к разделу 1**

- 1. Информационная система: понятие, задачи, функции, классификация.
- 2. Жизненный цикл информационной системы.
- 3. Поисковый аппарат документальной информационной системы: способы организации, процесс индексирования, критерии оценки эффективности поиска.
- 4. Информационно-поисковые языки: состав, назначение, классификация.
- 5. Информационно-поисковые языки: классификационные языки.
- 6. Информационно-поисковые языки: дескрипторные языки. Информационнопоисковый тезаурус.
- 7. Системы индексирования.
- 8. Полнотекстовые информационные системы.
- 9. Общая классификация архитектур информационных систем: файл-сервер, клиентсервер, интранет-архитектура.
- 10. Системы управления электронными документами и автоматизации деловых процессов.
- 11. Особенности поиска информации в сети Интернет.

#### **Контрольные вопросы к разделу 2**

- 1. Основные инструментальные возможности MS Excel.
- 2. Вычисления в Excel.
- 3. Мастер функций
- 4. Математические формулы и встроенные функции
- 5. Мастер диаграмм.
- 6. Абсолютные и относительные ссылки
- 7. Анализ и обработка данных, надстройки.
- 8. Инструментальные возможности Excel как компьютерной технологии математических исследований
- 9. Построение математических моделей одноиндексных задач.
- 10. Надстройка «Поиск решения».

#### **Контрольные вопросы к разделу 3**

- 1. Основы Mathcad. Диалог пользователя с системой Mathcad.
- 2. Типы данных и Типы переменных.
- 3. Системные переменные.
- 4. Численный и символьный процессоры
- 5. Mathcad в роли калькулятора.
- 6. Логический оператор
- 7. Массивы.
- 8. Вычисление производных.
- 9. Табулирование функций.
- 10. Вычисление пределов.
- 11. Компьютерные технологии решения математических задач в системе Mathcad.
- 12. Программирование.
- 13. Подпрограммы в системе Mathcad
- 14. Компьютерные технологии символьных вычислений в системе Mathcad.
- 15. Символьные интегральные и матричные преобразования.
- 16. Полиномы в Mathcad.

## **Темы докладов**

### **по дисциплине «Информационные технологии»**

- 1. Основы Mathcad. Диалог пользователя с системой Mathcad.
- 2. Типы данных и типы переменных.
- 3. Системные переменные.
- 4. Численный и символьный процессоры
- 5. Mathcad в роли калькулятора.
- 6. Логический оператор. Массивы.
- 7. Вычисление производных.
- 8. Табулирование функций.
- 9. Вычисление пределов.
- 10. Компьютерные технологии решения математических задач в системе Mathcad.
- 11. Программирование.
- 12. Информационные системы в управлении.
- 13. Сканирование текстовых и графических материалов.
- 14. Обмен информацией с внешними компьютерными носителями.
- 15. Автоматизированные системы обработки информации.
- 16. Компьютерные программы, предназначенные для решения производственных задач.
- 17. Автоматизированные рабочие места.Требования и функции АРМ для специалистов.
- 18. Требования к техническому и программному обеспечению АРМ.
- 19. Современные операционные системы.
- 20. Пакеты прикладных программ для решения профессиональных задач.
- 21. Основные операции с текстом в текстовом редакторе.
- 22. Оформление страницы документа. Колонтитулы. Функции автозамены и правописания.
- 23. Создание и работа с формулами в текстовом редакторе.
- 24. Подготовка документа к печати. Адресация в электронных таблицах.
- 25. Правила работы с мастером функций в ЭТ. Создание и оформление диаграмм в ЭТ.
- 26. Базы данных. Основные объекты базы данных и режимы работы с ними.
- 27. Переменные в системе Mathcad и работа с ними. Построение графиков функций в системе Mathcad.
- 28. Информационно-справочные системы.Объекты, цели и задачи защиты информации.

# **Типовые задания для контрольной работы**

# **Вариант 1**

Информационная система: понятие, задачи, функции, классификация. Жизненный цикл информационной системы.

Поисковый аппарат документальной информационной системы: способы организации, процесс индексирования, критерии оценки эффективности поиска.

## **Вариант 2**

Информационно-поисковые языки: состав, назначение, классификация.

Информационно-поисковые языки: классификационные языки.

Информационно-поисковые языки: дескрипторные языки. Информационно-поисковый тезаурус.

# **Вариант 3**

Системы индексирования. Полнотекстовые информационные системы.

Общая классификация архитектур информационных систем: файл-сервер, клиент-сервер, интранет-архитектура.

Системы управления электронными документами и автоматизации деловых процессов.

## **Вариант 4**

Основные инструментальные возможности MS Excel.

Инструментальные возможности Excel как компьютерной технологии математических исследований

Построение математических моделей одноиндексных задач.

## **Вариант 5**

Основы Mathcad. Диалог пользователя с системой Mathcad.Типы данных и Типы переменных.

Системные переменные.Численный и символьный процессоры

Mathcad в роли калькулятора. Логический оператор

# Тестовые вопросы

## по дисциплине Информационные технологии

## Формируемая компетенция ОПК-3

АРМ - это 1.

Совокупность технических средств, используемых для решения основных задач в  $\overline{a}$ . деятельности организации (или группы организации).

Конечная совокупность технических, программных, математических и  $\mathbf b$ . организационных средств, предназначенных для реализации конкретных проблем конкретного потребителя на конкретном рабочем месте.

Технически и организационно оснащенные места государственных служащих.  $\mathbf{c}$ .

2. Выбрать информацию, удовлетворяющую определенным условиям, можно с помощью:

- запросов  $\left( \right)$
- $(2)$ форм
- $3)$ отчетов
- $4)$ макросов
- $\mathcal{E}$ Система представляет собой:

Совокупность элементов (К) одного уровня, не имеющих четко выраженных связей 1. между собой и функционирующих за счет некоторого воздействия (Д).

2. Конечную совокупность (Е) элементов и некоторого регулирующего устройства (R), которое устанавливает связи между элементами (ei), управляет этими связями,

создавая неделимую единицу функционирования

- 3. Процесс переработки входной информации Iвх в выходную Івых информацию,
- $\overline{4}$ Система, учитывающая следующие параметры
- $\Sigma$  обозначение системы S;
- Т время;

Х-множество входной информации;

- $\Omega$  вхолные возлействия:
- Ү- множество результатов;
- V множество выходных воздействий;
- G функция выхода:
- Н функция перехода;
- F функция управления;
- Z множество внутренних состояний

задается функцией:

A)  $\Sigma = \langle T, X, \Omega, Y, V, H, G, F, Z \rangle$ 

B)  $F^*\Sigma = \langle T, X, \Omega, Y, V, H, G, Z \rangle$ 

C)  $\Sigma = \langle T/X, \Omega/Y, V/H, a/Z \rangle$ .

 $5<sub>1</sub>$ Перечислите основные свойства сложных систем:

6. К основным характеристикам системы не относится

А) Сложность.

В) Управляемость.

С) Надежность.

D) Эффективность.

 $7<sub>1</sub>$ Экономический объект представляет из себя

 $\bf{A}$ определенное коммерческое предприятие, участвующее в хозяйственном обороте государства.

В) совокупность задач, работ, автоматов, машин и людей, связанных производственными отношениями для реализации целевой функции объекта.

С) совокупность предметов в экономике.

8. Сектор ППС, студенческий сектор, юридическую службу и обслуживающий персонал возглавляет:

А) Работник калровой службы.

В) Главный бухгалтер.

С) Начальник отдела кадров.

 $9<sub>1</sub>$ Целевая функция отдела кадров заключается в том, чтобы:

10. Одной из основных работ отдела кадров является:

А) Заключение договоров с кадрами.

В) Оказание консультации по нормативно-законодательной базе.

С) Ведение дел клиента в судебных и административных учреждениях.

11. В ячейках *Excel* заданы формулы:

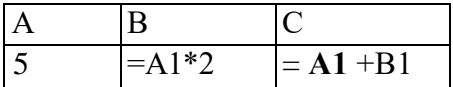

Результатом вычислений в ячейке С1 будет

12. В ячейке MS Excel в результате вычисления формулы появилось значение #####. Это указывает на то, что:

произведено деление на нуль; a)

адреса ячеек в формуле записаны на русском языке;  $\sigma$ )

результат вычислений не убирается в ячейке;  $_{\rm B}$ )

был использован недопустимый формат аргументов.  $\Gamma$ )

13. В ячейке Microsoft Excel A1 необходимо рассчитать сумму содержимого ячеек C1 и

В1 для этого в ячейке А1 нужно указать:

 $a)C1+B1;$ 

 $6)$ CYMM $(C1:B1)$ ;

 $B) = C1 + B1;$ 

 $r$ )=CYMM(C1+B1);

14. Использование массивов нормативно-справочной информации при обработке данных лает

А) Преимущество в скорости поиска, выбора, сортировки.

В) Увеличение времени поиска.

С) Увеличение времени обработки.

15. Набор технических и программных средств, с помощью которых реализуется

последовательность работ по преобразованию информации любого вида -

это

1. компьютерные технологии

16 Чтобы повысить надежность и степень отображения ручных операций, необходимо использовать такую информационную технологию, в которой:

1. децентрализован способ хранения информации

2. автоматизирован способ передачи информации

3. структурирован процесс организации экономической информации по режимам, функциям и состояниям информации

4. ответы 1-3 верны

17. Компьютер, подключенный к сети Интернет, обязательно имеет

18. Задан полный путь к файлу C:\WORK\PROBA.TXT. Каково имя каталога, в котором находится этот файл?

a) WORK:

6) C:\WORK\PROBA.TXT;

B) PROBA.TXT:

 $\Gamma$ ). TXT:

19. Сети ЭВМ бывают

 $20.A$ бзац – это:

1) фрагмент текста, заканчивающийся нажатием на клавишу Enter

2) текст, начинающийся с отступа

3) текст, начинающийся несколькими пробелами

4) одна строка текста

21. Для сохранения нового документа нужно выбрать команду:

1) Файл - Сохранить...

2) Файл - Сохранить как...

3) можно выбрать любую из команд Файл – Сохранить или Файл – Сохранить как...

22. Операционная система - это совокупность средств. программ, а также их взаимодействие между собой и пользователем.

23. Если данные не помещаются в видимой части ячейки, то необходимо ширину ячейки или по постоять по словам

лля ланной ячейки.

24. К операциям форматирования символов относятся:

1) выравнивание, межстрочный интервал, задание отступа

2) начертание, размер, цвет, тип шрифта

3) удаление символов

4) копирование фрагментов текста

25. Электронная таблица - это \_\_\_\_\_\_\_\_\_\_\_\_\_\_\_\_\_\_\_, хранящее и обрабатывающее данные в прямоугольных и предназначенное для расчетов

26. Данные в электронных таблицах - это только:

1) текст, число и формула

2) текст и число

3) формула

4) число и формула

27. Сеть, объединяющая компьютеры в комнате или соседних помещениях, это ...

28. В ячейку введены символы  $A1+B1$ . Как Excel воспримет эту информацию?

1) ошибка

2) формула

 $3)$  текст

4) число

29. В результате использования инфокоммуникационных технологий затраты изменяются следующим образом:

- 1. а) Возрастают.
- 2. б) Распределяются.
- 3. г) Накапливаются.
- 4. д) Снижаются.

30. Основные проблемы внелрения ИТ в организации включают:

1) организационные и кадровые

2) концептуальные

3) технические

4) финансовые

# **Задания для лабораторной работы**

## по дисциплине **Информационные технологии**

## **Лабораторная работа № 1**

**Тема:** Общие сведения о компьютерных технологиях математических исследований

**Цель:** Научиться математическим формулам и функциям в MS Excel

#### **Краткое содержание:**

- 1. Изучение надстройки Excel «пакет анализа» и «поиск решения».
- 2. Графическая модель представления данных. Интерпретация полученных результатов

# **Рекомендации по организации самостоятельной работы:**

- изучение задания к лабораторной работе
- изучение панелей инструментов, предусмотренных заданиями к лабораторной работе
- изучение электронных источников по теме лабораторной работы.

#### **Содержание отчёта:**

подготовка отчета в соответствии с заданием к лабораторной работе.

## **Форма отчёта: устная защита лабораторной работы**

## **Лабораторная работа № 2**

**Тема:** Компьютерная технология решения задач линейного программирования.

**Цель:** Компьютерная реализация алгоритмов решения задач линейного программирования в MS Excel

## **Краткое содержание:**

1. Построение математических моделей одноиндексных задач.

- 2. Инсталляция надстроек «Поиск решения» и «Пакет анализа».
- 3. Компьютерная модель решения задачи.
- 4. Графическая модель представления данных.
- 5. Интерпретация полученных результатов

## **Рекомендации по организации самостоятельной работы:**

- изучение задания к лабораторной работе
- изучение панелей инструментов, предусмотренных заданиями к лабораторной работе
- изучение электронных источников по теме лабораторной работы.

#### **Содержание отчёта:**

подготовка отчета в соответствии с заданием к лабораторной работе.

## **Форма отчёта: устная защита лабораторной работы**

## **Лабораторная работа № 3**

**Тема:** Компьютерные технологии для решения задач расчета амортизации основных средств. Финансовые функции в MS Excel

**Цель:** Автоматизация решения бухгалтерских и финансовых задач в MS Excel **Краткое содержание:**

1. Изучение функций по расчету амортизации основных средств.

2. Освоить возможности финансовых функций в Excel: сценарный подход и технология подбора параметров в финансовых моделях. Сводные таблицы.

- 3. Графическая модель представления результатов
- 4. Интерпретация полученных результатов

## **Рекомендации по организации самостоятельной работы:**

- изучение задания к лабораторной работе
- изучение панелей инструментов, предусмотренных заданиями к лабораторной работе
- изучение электронных источников по теме лабораторной работы.

## **Содержание отчёта:**

подготовка отчета в соответствии с заданием к лабораторной работе.

# **Форма отчёта: устная защита лабораторной работы**

## **Лабораторная работа № 4**

**Тема:** Компьютерные технологии «анализа данных» для математических исследований процессов и систем.

**Цель:** Работа с генератором случайных чисел и с описательной статистикой в MS Excel **Краткое содержание:**

- 1. Описательная статистика. Генерация случайных чисел.
- 2. Нормальный закон и функция распределения.
- 3. Формула Стерджеса и плотность вероятности распределения.
- 4.Вычисление частоты и частости в распределениях.
- 5. Графическая модель представления данных.
- 6. Интерпретация полученных результатов

#### **Рекомендации по организации самостоятельной работы:**

- изучение задания к лабораторной работе
- изучение панелей инструментов, предусмотренных заданиями к лабораторной работе
- изучение электронных источников по теме лабораторной работы.

#### **Содержание отчёта:**

подготовка отчета в соответствии с заданием к лабораторной работе.

#### **Форма отчёта: устная защита лабораторной работы**

#### **Лабораторная работа № 5**

**Тема:** Классические прогнозные модели в системе MS-Excel.

**Цель:** Работа с прогнозными моделями для исследования числовых рядов в MS Excel **Краткое содержание:**

- 1. Корреляционный и регрессионный анализ временных рядов.
- 2. Метод наименьших квадратов.
- 3. Скользящее среднее.
- 4. Экспоненциальное сглаживание. Авторегрессия.
- 5. Оценка погрешностей.
- 6. Графическая модель представления данных.
- 7. Интерпретация полученных результатов

#### **Рекомендации по организации самостоятельной работы:**

- изучение задания к лабораторной работе
- изучение панелей инструментов, предусмотренных заданиями к лабораторной работе
- изучение электронных источников по теме лабораторной работы.

#### **Содержание отчёта:**

подготовка отчета в соответствии с заданием к лабораторной работе.

## **Форма отчёта: устная защита лабораторной работы**

## **Лабораторная работа № 6**

**Тема:** Простейшие вычисления в MathCad

**Цель:** Научиться задавать функции и находит ее значения

#### **Краткое содержание:**

1. Изучение инструментальных возможностей MathCad для работы с функциями

2. Ознакомление с главным меню MathCad и с математическими панелями инструментов

#### **Рекомендации по организации самостоятельной работы:**

- изучение задания к лабораторной работе
- изучение панелей инструментов, предусмотренных заданиями к лабораторной работе
- изучение электронных источников по теме лабораторной работы.

# **Содержание отчёта:**

подготовка отчета в соответствии с заданием к лабораторной работе.

## **Форма отчёта: устная защита лабораторной работы.**

## **Лабораторная работа № 7**

#### **Тема: Построение и форматирование графиков**

**Цель:** Научиться строить двухмерные, трехмерные графики, полярные, трехмерные поверхности, построение правильных многоугольников и их форматирование

# **Краткое содержание:**

- 1. Краткий анализ поставленной задачи, панель инструментов- Графики
- 2. Построение графиков в различных системах координат
- 3. Определение состава координат
- 4. Выбор индивидуального задания и его реализация

## **5. Рекомендации по организации самостоятельной работы:**

- изучение поставленной задачи
- изучение задания к лабораторной работе
- изучение электронных источников по теме лабораторной работы.

#### **Содержание отчёта:**

подготовка отчета в соответствии с заданием к лабораторной работе.

## **Форма отчёта: устная защита лабораторной работы.**

## **Лабораторная работа № 8**

**Тема:** Матричные вычисления

**Цель:** Научиться работать в системе MathCad с одномерными (векторами) и двумерными (матрицы) массивами. Панель инструментов «Матрица»

## **Краткое содержание:**

1. Ознакомиться и разобраться со всеми функциями и операторами для работы с матрицами и векторами

2. Математическая панель инструментов Matrix

- 3. Операторы векторизации
- 4. Символьные операции с матрицами

5. Функции для матричных операций

## **Рекомендации по организации самостоятельной работы:**

#### - изучение поставленной задачи

- изучение задания к лабораторной работе
- изучение электронных источников по теме лабораторной работы.

- описать панели инструментов для матриц и разобраться в технологии использования функций для поиска собственных векторов и чисел в MathCad

#### **Содержание отчёта:**

подготовка отчета в соответствии с заданием к лабораторной работе.

## **Форма отчёта: устная защита лабораторной работы.**

## **Лабораторная работа № 9**

**Тема:** Символьные вычисления в MathCad

**Цель:** Разобраться с меню Simbolics и с панелью инструментов, где находятся кнопки,

соответствующие специфическим командам символьных преобразований.

## **Краткое содержание:**

1.Ознакомиться с технологией символьного преобразования на примере разложения выражения

2.Ознакомиться со вторым способом символьного преобразования, используя при этом специальный инструмент «  $\rightarrow$  », называемый оператором символьного вывода.

5.Выполнить индивидуальное задание по варианту.

## **Рекомендации по организации самостоятельной работы:**

- изучение поставленной задачи

- изучение математической панели предоставляемые возможности символьного преобразования

- изучение электронных источников по теме лабораторной работы.

## **Содержание отчёта:**

подготовка отчета в соответствии с заданием к лабораторной работе.

## **Форма отчёта: устная защита лабораторной работы.**

## **Лабораторная работа № 10**

#### **Тема: Решение уравнений и систем уравнений**

**Цель:** Научиться численному методу поиска корня уравнения

#### **Краткое содержание:**

- 1. Научиться численным методам уточнения значения корня уравнения до заданной точности с использованием системной переменной TOL
- 2. Научиться использовать при этом специальные операторы-функции
- 3. Научиться писать листинг программы в среде MathCad
- 4. Нахождение корней полиномов
- 5. Нахождение корней уравнений путем символьных преобразований
- 6. Численный поиск решения системы уравнений и неравенств
- 7. Выполнить индивидуальное задание по варианту

#### **Рекомендации по организации самостоятельной работы:**

- изучение поставленной задачи
- изучение задания к лабораторной работе
- изучение электронных источников по теме лабораторной работы.

#### **Содержание отчёта:**

подготовка отчета в соответствии с заданием к лабораторной работе.

## **Форма отчёта: устная защита лабораторной работы.**

## **Лабораторная работа № 11**

**Тема:** Дифференциальные исчисления **в среде** MathCad

**Цель:** Научиться вычислять производные любого порядка в системе MathCad **Краткое содержание:**

- 1. Символьное дифференцирование
- 2. Частные производные
- 3. Вычисление градиента функции двух переменных
- 4. Построение векторного плоя градиента функции двух переменных
- 5. Выполнить индивидуальное задание

#### **Рекомендации по организации самостоятельной работы:**

- изучение поставленной задачи

- изучение задания к лабораторной работе
- изучение электронных источников по теме лабораторной работы.

## **Содержание отчёта:**

подготовка отчета в соответствии с заданием к лабораторной работе.

## **Форма отчёта: устная защита лабораторной работы.**

## **Лабораторная работа № 12**

**Тема:** Интегральные исчисления в среде MathCad

**Цель:** Операция интегрирования в научных исследованиях и на практике встречаются очень часто. Используя стандартные средства MathCad научиться вычислять интегралы: неопределенные, определенные, кратные и несобственные.

# **Краткое содержание:**

1. Использование оператора интегрирования в функции пользователя

2. Результат численного интегрирования зависит от встроенной константы TOL.

- 3. Четыре численных метода интегрирования:
	- Romberg (Ромберга)- для большинства функций, не содержащих особенностей;
- Adaptive (Адаптивный)- для функций, быстро меняющихся на интервале

интегрирования;

- Infinite Limit (Бесконечный предел)- для интегралов с бесконечными пределами ();

- Singular Endpoint (Сингулярная граница) - для интегралов с сингулярностью на конце.

4. Символьный процессор в интегрировании

## 5. Выполнение индивидуального задания

## **Рекомендации по организации самостоятельной работы:**

- изучение поставленной задачи

- изучение задания к лабораторной работе

- изучение электронных источников по теме лабораторной работы.

**Содержание отчёта:** подготовка отчета в соответствии с заданием к лабораторной работе.

## **Форма отчёта: устная защита лабораторной работы.**

## **Лабораторная работа № 13**

## **Тема: Программирование в MathCad**

**Цель:** Научиться писать программы в среде MathCad и пользоваться при этом панелью программирования

## **Краткое содержание:**

- 1. Создание среды для программирования
- 2. Формирование операторов листинга программы используя панель программирования
- 3. Разобраться с условными операторами и их схемой
- 4. Цикл с условием и цикл с параметром в системе MathCad
- 5. Выполнить индивидуальное задание
- 6. Программы, составленные из нескольких операторов
- 7. Обработка ошибок.

## **Рекомендации по организации самостоятельной работы:**

- изучение поставленной задачи

- изучение задания к лабораторной работе

- изучение электронных источников по теме лабораторной работы.

## **Содержание отчёта:**

подготовка отчета в соответствии с заданием к лабораторной работе.

# **Форма отчёта: устная защита лабораторной работы.**

# **Лабораторная работа № 14**

## **Тема: Текстовый процессор и оформление документов в MathCad**

**Цель:** Научиться работать в среде MathCad как в текстовом редакторе **Краткое содержание:**

- 1. Работа с текстовым блоком. Работа с текстовым курсором различных конфигураций
- 2. Форматирование документов
- 3. Размещение текстовых блоков на странице
- 4. Защита документов в системе MathCad
- 8. Выполнить индивидуальное задание

# **Рекомендации по организации самостоятельной работы:**

- изучение поставленной задачи
- изучение задания к лабораторной работе
- изучение электронных источников по теме лабораторной работы.

## **Содержание отчёта:**

подготовка отчета в соответствии с заданием к лабораторной работе.

**Форма отчёта: устная защита лабораторной работы.**

## **Задания для практической работы**

## **по дисциплине Информационные технологии**

## **Практическая работа № 1**

**Тема:** Исследование функции на экстремум в среде Microsoft Excel

**Цель:** Научиться исследовать функции на экстремум в среде Excel

# **Краткое содержание:**

- 1.С помощью инструментариев Excel исследуется функция на min и max.
- 2. Поиск минимума и максимума функции осуществляется с помощью надстройки «Поиск решения»
- 3.Строится график функции и отмечаются переходы из min в max и из max в min.
- 4. Написать блок-схему блок-схему в среде MS Visio
- 5. Написать программу на одном из языков программирования.
- 6. Осуществить интерпретацию результатов
- 7.Выполнение индивидуального задания
- 8.Сделать выводы об эффективности Excel при решении таких задач

## **Рекомендации по организации самостоятельной работы:**

- изучение поставленной задачи
- изучение задания к лабораторной работе
- изучение электронных источников по теме практической работы.

## **Содержание отчёта:**

подготовка отчета в соответствии с заданием к практической работе.

## **Форма отчёта: устная защита практической работы за ПК.**

# **Практическая работа № 2**

**Тема:** Нахождение корней уравнений методом Ньютона

**Цель:** Научиться исследовать функции на корни программными и графическими инструментариями Excel

## **Краткое содержание:**

1.С помощью инструментариев Excel методом Ньютона найти приближенные корни

- 2.Строится график функции
- 3. Написать блок-схему в среде MS Visio
- 4. Написать программу на одном из языков программирования.
- 5.Выполнение индивидуального задания

# **Рекомендации по организации самостоятельной работы:**

- изучение поставленной задачи
- изучение задания к лабораторной работе
- изучение электронных источников по теме практической работы.

## **Содержание отчёта:**

подготовка отчета в соответствии с заданием к практической работе.

# **Форма отчёта: устная защита практической работы за ПК.**

# **Практическая работа № 3**

**Тема:** Методом простой итерации найти корни уравнения на заданном отрезке.

**Цель:** Научиться исследовать функции на экстремум в среде Excel

# **Краткое содержание:**

- 1.Компьютерная модель решения задачи
- 2. Графическая модель решения задачи
- 3. Блок-схема решения задачи в среде MS Visio.
- 4. Программная модель решения задачи, листинг представить на одном из языков программирования.
- 5. Интерпретация результатов
- 6. Осуществить интерпретацию результатов

7.Выполнение индивидуального задания

#### **Рекомендации по организации самостоятельной работы:**

- изучение поставленной задачи
- изучение задания к лабораторной работе
- изучение электронных источников по теме практической работы.

#### **Содержание отчёта:**

подготовка отчета в соответствии с заданием к практической работе.

#### **Форма отчёта: устная защита практической работы за ПК.**

#### **Практическая работа № 4**

Тема: Исследовать экспериментальные данные методом Монте-Карло

**Цель:** Реализовать метод Монте-Карло в исследовании экспериментальных данных в среде Exel

# **Краткое содержание:**

- 1. Компьютерная модель решения задачи
- 2. Графическая модель решения задачи
- 3. Блок-схема решения задачи в среде MS Visio.
- 4. Программная модель решения задачи, листинг представить на одном из языков программирования.
- 5. Интерпретация результатов
- 6. Осуществить интерпретацию результатов
- 7. Выполнение индивидуального задания

#### **Рекомендации по организации самостоятельной работы:**

- изучение поставленной задачи

- изучение задания к лабораторной работе
- изучение электронных источников по теме практической работы.

#### **Содержание отчёта:**

подготовка отчета в соответствии с заданием к практической работе.

## **Форма отчёта: устная защита практической работы за ПК.**

## **Практическая работа № 5**

**Тема:** Программирование алгоритмов поиска минимума-максимума в одномерном массиве в системе Mathcad

**Цель:** Научиться исследовать функции на экстремум в среде Mathcad

#### **Краткое содержание:**

- 1.Компьютерная модель решения задачи
- 2. Графическая модель решения задачи
- 3. Блок-схема решения задачи в среде MS Visio.
- 4.Листинг программы представить на языке программирования Mathcad
- 5. Интерпретация результатов
- 6.Выполнение индивидуального задания

## **Рекомендации по организации самостоятельной работы:**

- изучение поставленной задачи
- изучение задания к лабораторной работе
- изучение электронных источников по теме практической работы.

#### **Содержание отчёта:**

подготовка отчета в соответствии с заданием к практической работе.

# **Форма отчёта: устная защита практической работы за ПК.**

## **Практическая работа № 6**

**Тема:** Базовые вычисления в MathCAD. Реализация линейных и условных алгоритмов в решении задачи отделения корней уравнений

**Цель:** Научиться писать листинги программ для линейных и задач с ветвлением в среде Mathcad

## **Краткое содержание:**

- 1. Компьютерная модель решения задачи
- 2. Графическая модель решения задачи
- 3. Блок-схема решения задачи в среде MS Visio.
- 4. Листинг программы представить на языке программирования Mathcad
- 5. Интерпретация результатов
- 6. Выполнение индивидуального задания

## **Рекомендации по организации самостоятельной работы:**

- изучение поставленной задачи
- изучение задания к лабораторной работе
- изучение электронных источников по теме практической работы.

#### **Содержание отчёта:**

подготовка отчета в соответствии с заданием к практической работе.

## **Форма отчёта: устная защита практической работы за ПК.**

## **Практическая работа № 7**

**Тема:** Обработка структурированных данных. Дискретные переменные, матрицы и векторы. Реализация условных и циклических алгоритмов.

**Цель:** Научиться циклическим алгоритмам реализации матричных задач

# программирования в среде Mathcad

## **Краткое содержание:**

- 1. Компьютерная модель решения систем уравнений методом Гаусса и Кремера
- 2. Блок-схема решения задачи в среде MS Visio.
- 3. Листинг программы представить на языке программирования Mathcad
- 4. Интерпретация результатов
- 5. Выполнение индивидуального задания

## **Рекомендации по организации самостоятельной работы:**

- изучение поставленной задачи
- изучение задания к лабораторной работе
- изучение электронных источников по теме практической работы.

#### **Содержание отчёта:**

подготовка отчета в соответствии с заданием к практической работе.

# **Форма отчёта: устная защита практической работы за ПК.**

## **Практическая работа № 8**

**Тема:** Численное интегрирование в MathCAD

**Цель:** Представить листинг программы в системе MathCAD для решения задач численного интегрирования

#### **Краткое содержание:**

Компьютерная модель решения задачи методом трапеции и прямоугольников Графическая модель решения задачи

Листинг программы представить на языке программирования Mathcad

- Интерпретация результатов
- Выполнение индивидуального задания

#### **Рекомендации по организации самостоятельной работы:**

- изучение поставленной задачи

- изучение задания к лабораторной работе

- изучение электронных источников по теме практической работы.

# **Содержание отчёта:**

подготовка отчета в соответствии с заданием к практической работе.

#### **Форма отчёта: устная защита практической работы за ПК.**

#### **Практическая работа № 9**

**Тема:** Обработка экспериментальных данных в системе MathCAD **Цель:** Научиться обрабатывать данные инструментариями MathCAD **Краткое содержание:**

Сгенерировать два случайных вектора

Представить графическую их модель

Вычислить числовые характеристики: среднее, дисперсию, СКО

Построение гистограмм

Листинг программы представить на языке программирования Mathcad

Интерпретация результатов

Выполнение индивидуального задания

#### **Рекомендации по организации самостоятельной работы:**

- изучение поставленной задачи

- изучение задания к лабораторной работе

- изучение электронных источников по теме практической работы.

## **Содержание отчёта:**

подготовка отчета в соответствии с заданием к практической работе.

**Форма отчёта: устная защита практической работы за ПК.**

## **Вопросы к коллоквиуму по дисциплине «Информационные технологии»**

- 1. Понятие информационных технологий и информационных систем.
- 2. Состав, функции и возможности использования информационных и телекоммуникационных технологий в профессиональной деятельности.
- 3. Классификация информационных систем (*по назначению, структуре аппаратных средств, характеру взаимодействия с пользователем*).
- 4. Жизненный цикл ИС. CASE-средства создания информационных систем.
- 5. Базовые системные программные продукты и пакеты прикладных программ в области профессиональной деятельности.
- 6. Установка программных продуктов. Системы автоматизированной обработки информации.
- 7. Структура автоматизированной системы обработки информации.
- 8. Основные направления использования информационных технологий в производстве.
- 9. АРМ. Определение, свойства, структура, функции и классификация (по направлениям их профессиональной деятельности).
- 10. Автоматизированные, автоматические и управляемые человеком системы.
- 11. Компьютерные преступления.
- 12. Объекты, цели и задачи защиты информации. Виды мер обеспечения информационной безопасности: законодательные, морально-этические, организационные, технические, программно-математические.
- 13. Разграничение доступа к информации
- 14. Архиваторы и архивация. Необходимость архивирования файлов и папок.
- 15. Архиваторы, их назначение, методика создания архивных файлов и работы с ними. Программы WinZip и WinRar.
- 16. Компьютерные вирусы и антивирусные программы, защита информации.
- 17. Антивирусы, их назначение, методика лечения, чистки, дефрагментации дисков.
- 18. Создание деловых документов в редакторе MS Word.
- 19. Оформление текстовых документов, содержащих таблицы.
- 20. Оформление формул редактором MS Equation. Комплексное использование возможностей MS WORD для создания документов
- 21. Создание электронной книги. Относительная и абсолютная адресация в MS EXCEL.
- 22. Связанные таблицы. Расчет промежуточных итогов в таблицах MS EXCEL. Подбор параметра. Организация обратного расчета.
- 23. Экономические и математические расчеты в MS EXCEL.
- 24. Построение и форматирование диаграмм в MS EXCEL.
- 25. Комплексное использование MS EXCEL для решения поставленных задач с использованием возможностей локальной сети.
- 26. Компьютерные технологии для решения задач расчета амортизации основных средств. Финансовые функции в MS Excel.
- 27. Компьютерные технологии «анализа данных» для математических исследований процессов и систем.

## **5. Методические материалы, определяющие процедуры оценивания компетенции**

## **5.1 Критерии оценивания качества выполнения лабораторного практикума**

Оценка **«зачтено»** выставляется обучающемуся, если лабораторная работа выполнена правильно и студент ответил на все вопросы, поставленные преподавателем на защите. Оценка **«не зачтено»** выставляется обучающемуся, если лабораторная работа выполнена не

правильно или студент не проявил глубоких теоретических знаний при защите работы

## **5.2 Критерии оценивания качества устного ответа**

Оценка **«отлично»** выставляется за глубокое знание предусмотренного программой материала, за умение четко, лаконично и логически последовательно отвечать на поставленные вопросы.

Оценка **«хорошо»** – за твердое знание основного (программного) материала, за грамотные, без существенных неточностей ответы на поставленные вопросы.

Оценка **«удовлетворительно»** – за общее знание только основного материала, за ответы, содержащие неточности или слабо аргументированные, с нарушением последовательности изложения материала.

Оценка **«неудовлетворительно»** – за незнание значительной части программного материала, за существенные ошибки в ответах на вопросы, за неумение ориентироваться в материале, за незнание основных понятий дисциплины.

## **5.3 Критерии оценивания качества выполнения контрольной работы**

Оценка «зачтено» выставляется обучающемуся, если контрольная работа выполнена правильно и студент ответил на все вопросы, поставленные преподавателем на защите.

Оценка «не зачтено» выставляется обучающемуся, если **контрольная** работа выполнена не правильно или студент не проявил глубоких теоретических знаний при защите работы

## **5.4 Критерии оценивания тестирования**

При тестировании все верные ответы берутся за 100%. 90%-100% отлично 75%-90% хорошо 60%-75% удовлетворительно менее 60% неудовлетворительно

## **5.5 Критерии оценивания качества выполнения практической работы**

Оценка **«отлично»** выставляется за глубокое знание предусмотренного программой материала, содержащегося в основных и дополнительных рекомендованных литературных источниках, за умение четко, лаконично и логически последовательно отвечать на поставленные вопросы, за умение анализировать изучаемые явления в их взаимосвязи и диалектическом развитии, применять теоретические положения при решении практических задач.

Оценка **«хорошо»** – за твердое знание основного (программного) материала, включая расчеты (при необходимости), за грамотные, без существенных неточностей ответы на поставленные вопросы, за умение применять теоретические положения для решения практических задач.

Оценка «удовлетворительно» - за общее знание только основного материала, за ответы, слабо содержащие неточности ИЛИ аргументированные,  $\mathbf{c}$ нарушением последовательности изложения материала, за слабое применение теоретических положений при решении практических задач.

Оценка «неудовлетворительно» - за незнание значительной части программного материала, за существенные ошибки в ответах на вопросы, за неумение ориентироваться в расчетах, за незнание основных понятий лисциплины

## 5.6 Критерии оценки к коллоквиуму

- «отлично» выставляется обучающемуся, если:

• даны исчерпывающие и обоснованные ответы на все поставленные вопросы, правильно;

при ответах выделялось главное, все теоретические положения умело увязывались с требованиями руководящих документов;

ответы были четкими и краткими, а мысли излагались в логической последовательности;

- оценка «хорошо»:

даны полные, достаточно обоснованные ответы на поставленные вопросы, правильно решены практические задания;

- ответы в основном были краткими, но не всегда четкими.  $\bullet$
- оценка «удовлетворительно»:

даны в основном правильные ответы на все поставленные вопросы, но без  $\bullet$ должной глубины и обоснования

- $\bullet$ на уточняющие вопросы даны правильные ответы;
- при ответах не выделялось главное;

ответы были многословными, нечеткими и без должной логической последовательности:

 $\bullet$ на отдельные дополнительные вопросы не даны положительные ответы.

- оценка «неудовлетворительно»:

• не выполнены требования, предъявляемые к знаниям, оцениваемым "удовлетворительно".

## 5.7 Критерии оценивания результатов освоения дисциплины на экзамен

Оценка «отлично» выставляется за глубокое знание предусмотренного программой материала, содержащегося в основных и дополнительных рекомендованных литературных источниках, за умение четко, лаконично и логически последовательно отвечать на поставленные вопросы, за умение анализировать изучаемые явления в их взаимосвязи и лиалектическом развитии. применять теоретические положения при решении практических залач.

Оценка «хорошо» - за твердое знание основного (программного) материала, включая расчеты (при необходимости), за грамотные, без существенных неточностей ответы на поставленные вопросы, за умение применять теоретические положения для решения практических задач.

Оценка «удовлетворительно» - за общее знание только основного материала, за ответы, солержашие неточности или слабо аргументированные, нарушением  $\mathbf{c}$ последовательности изложения материала, за слабое применение теоретических положений при решении практических задач.

Оценка «неудовлетворительно» - за незнание значительной части программного материала, за существенные ошибки в ответах на вопросы, за неумение ориентироваться в расчетах, за незнание основных понятий дисциплины.